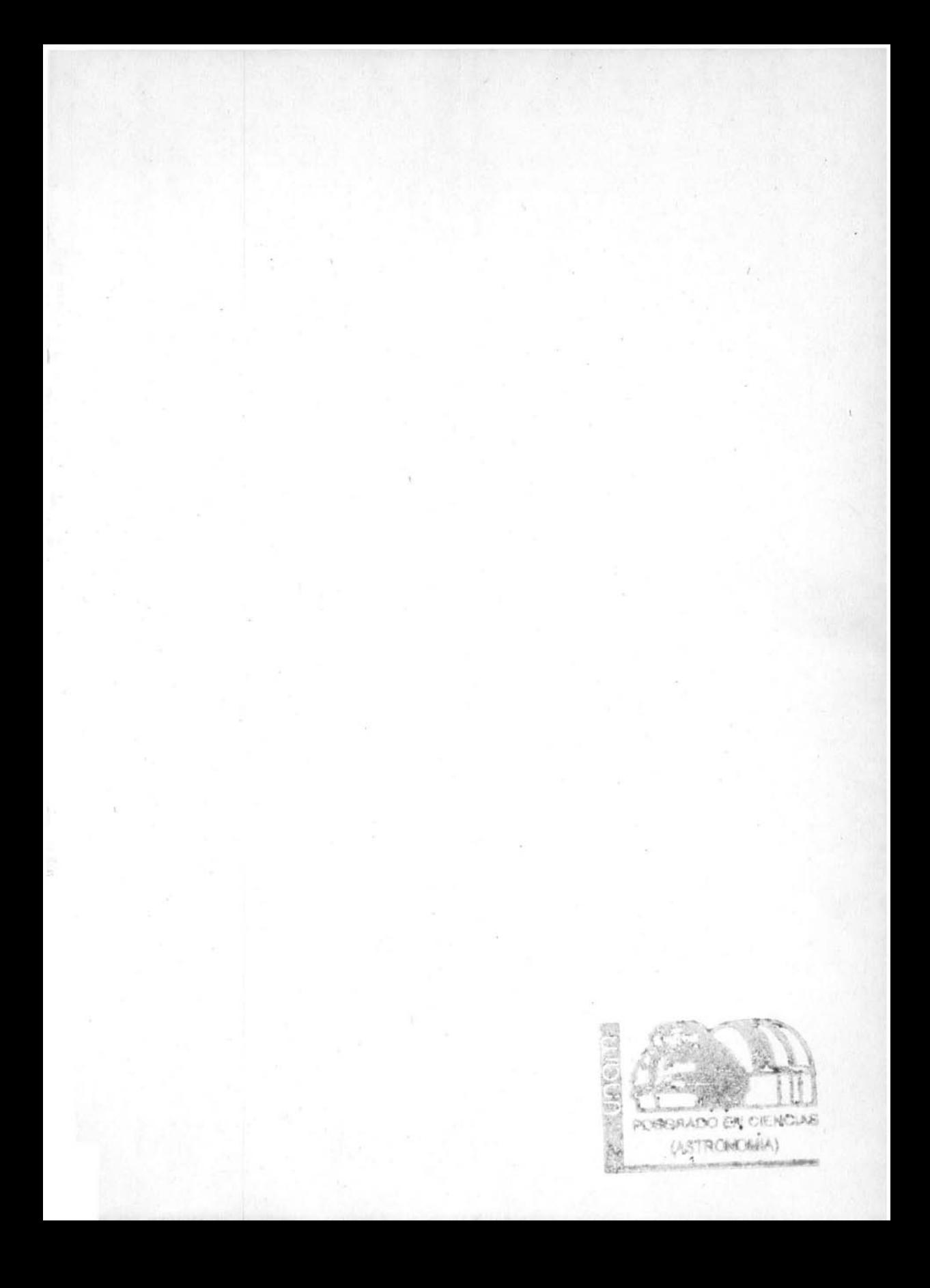

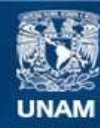

Universidad Nacional Autónoma de México

**UNAM – Dirección General de Bibliotecas Tesis Digitales Restricciones de uso**

## **DERECHOS RESERVADOS © PROHIBIDA SU REPRODUCCIÓN TOTAL O PARCIAL**

Todo el material contenido en esta tesis esta protegido por la Ley Federal del Derecho de Autor (LFDA) de los Estados Unidos Mexicanos (México).

**Biblioteca Central** 

Dirección General de Bibliotecas de la UNAM

El uso de imágenes, fragmentos de videos, y demás material que sea objeto de protección de los derechos de autor, será exclusivamente para fines educativos e informativos y deberá citar la fuente donde la obtuvo mencionando el autor o autores. Cualquier uso distinto como el lucro, reproducción, edición o modificación, será perseguido y sancionado por el respectivo titular de los Derechos de Autor.

00372

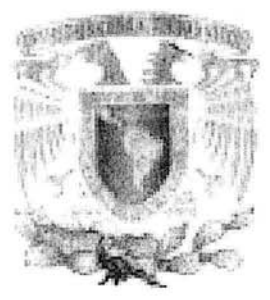

UNIVERSIDAD NACIONAL AUTONOMA DE MEXICO

INSTITUTO DE ASTRONOMÍA CENTRO DE RADIOASTRONOMÍA y ASTROFÍSICA FACULTAD DE CIENCIAS

**Análisis de Imágenes y Simulaciones de Objetos Herbig-Haro por medio de la**  técnica de Wavelet

TESIS QUE PARA OBTENER EL GRADO ACADEMICO DE MAESTRO EN CIENCIAS (ASTRONOMIA) PRESENTA

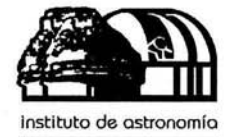

**Dulce Isabel González Gómez** 

**unam** 

Director de Tesis: Dr. Alejandro Raga

Mayo 2004

# *Agradecimientos*

Quiero agradecer a todas las personas que hicieron posible la realización de esta tesis, agradezco a mis asesores el Dr. Alejandro Raga por conocer una área nueva de astronomía para mi, como son los jets, por tenerme mucha paciencia al ayudarme a entender la técnica de wavelets, por su apoyo moral para realizar la tesis y por prestarme una computadora para que pudiera trabajar en casa, y al Dr. Pablo Velázquez por trabajar conmigo la segunda parte de la tesis que fueron las simulaciones hechas con el codigo Yguazú-a. Por su apoyo para resolver cuelquier duda que tuviera al utilizar el código.

Agradezco También a la Dra. Angels Riera Mora por enseñarme el manejo de los programas que sirvieron para aplicar el wavelet a los objetos Herbig-Haro. Por su disposición para preguntarle alguna duda sobre mi trabajo.

Al Dr. Alberto Noriega para orientarme sobre la reducción de datos. A mi esposo por ayudarme a enterder las tareas de IRAF para reducir los datos del HST, por permitirme estar en su cubiculo cuando no podía hacer algo en la casa y ocupar su computadora y también por apoyarme en la realización de la tesis.

A mi familia por su compresión por no estar en casa. A mi Hermano Ricardo y su esposa Adriana por darme alojamiento en todas las ocasiones que me quede en México.

A mi mamá por cuidar de Dalia todo este tiempo que me sirvió para terminar la tesis.

A Dalia por su apoyo y confianza, porque ella me ha dado muchas razones para terminar mi tesis, por rebote arme la maquina, por sus travesuras.

A mis amigos Jose Luis, Vicente y en especial a Lucero por su apoyo moral que me han brindado.

A Miguel por sus comentarios sobre mi tesis y su apoyo moral que me ha brindado en toda mi estancia en el instituto.

A Pedro por su amistad y apoyo moral que me ha brindado durante mi

estancia en el INAOE.

Al departamento de cómputo del IA-UNAM, ICN-UNAM y INAOE por su ayuda en instalación y problemas que me ayudaron en resolver durante mi estancia en cada uno de estos institutos.

Al INAOE por dejarme utilizar sus instalaciones.

A Conacyt - SNI por la beca de proyecto del Dr. Raga que me fue asignada.

A todos los sinodales que estuvieron revisando mi tesis, ya que algunos comentarios sirvieron mucho para mejorar la presentación de los resultados de mi tesis.

M uchas gracias por hacer realidad este trabajo, ya que sin su colaboración esta tesis no habria sido posible.

Dulce Isabel González GÓmez.

# , **Indice general**

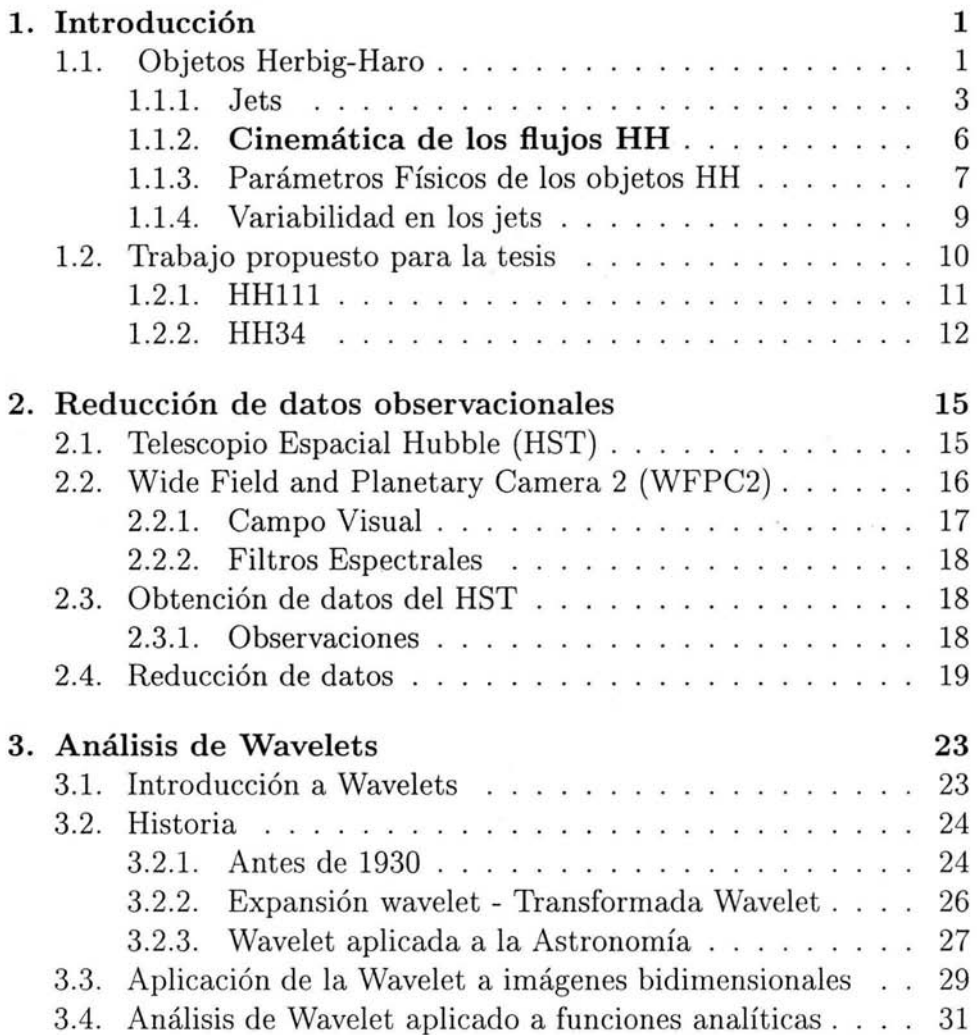

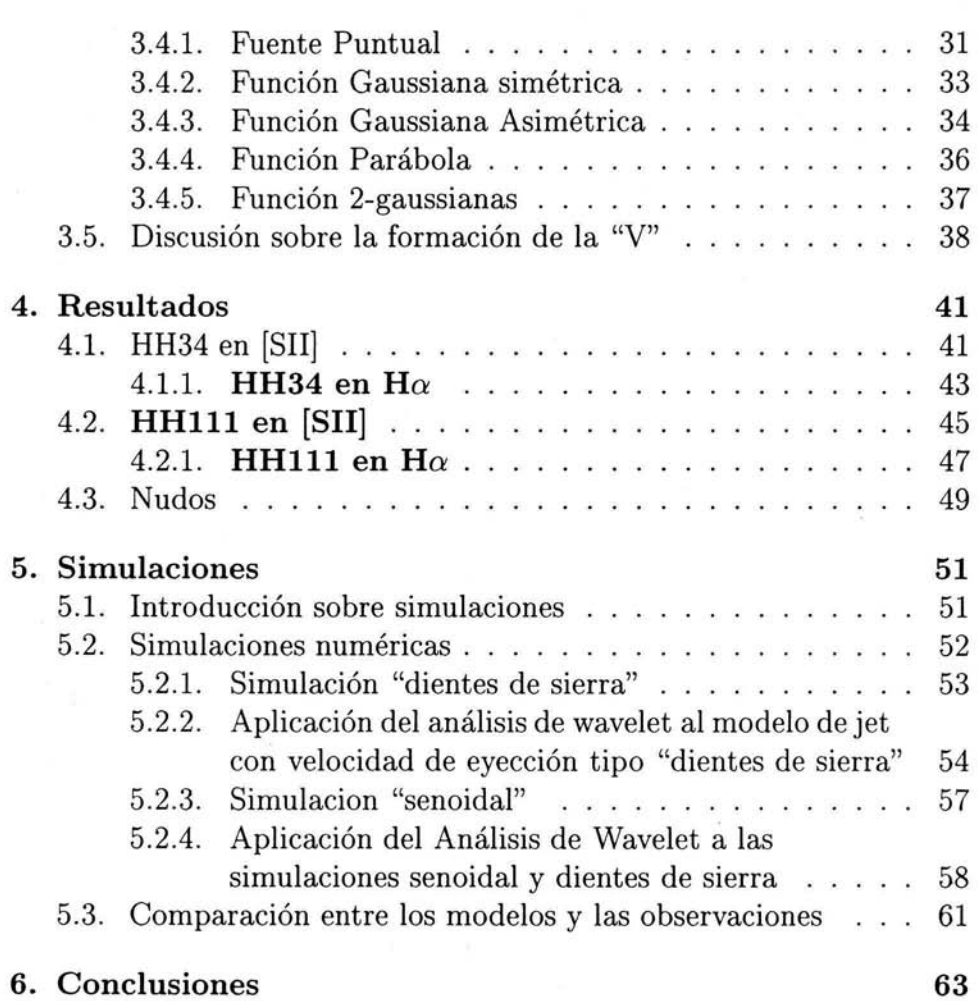

#### **Resumen**

En las últimas décadas se han descubierto muchos jets asociados con objetos Herbig - Haro (HH), los cuales tienen longitudes típicas de  $\sim$  0.1 pc. Más recientemente, se han realizado un número substancial de observaciones de jets en objetos HH con el HST (telescopio espacial Hubble). Se han publicado diversos artículos que describen algunos de los detalles de estas observaciones.

El trabajo propuesto para esta tesis consiste en extraer observaciones de los jets HHll1 y HH34, que se encuentran en el archivo del HST, y reanalizarlas en forma homogénea y consistente. Para este análisis se aplicarán técnicas de "wavelets", las cuales dan una descripción cuantitativa de la morfología de los objetos. Este tipo de análisis ha sido aplicado antes en el contexto astrofísico para analizar, la estructura de nubes moleculares y las estructuras observadas en jets de estrellas jóvenes.

La segunda parte de la tesis consiste en usar el código "Yguazú" para generar simulaciones de jets con velocidad de eyección variable. La variabi-

lidad está dada por dos funciones: una de "dientes de sierra" y la otra "senoidal". Luego se aplicó la técnica deWavelet a las imágenes predichas por las simulaciones.

El objetivo principal de la tesis es la aplicación de los "wavelets" para

describir la estructura del jet, evaluar los tamaños característicos de las estructuras observadas a lo largo de los jets, y comparar los espectros de wavelets con las predicciones de modelos de jets de fuentes variables.

El trabajo se divide en seis capítulos. El primero es una introducción de los objetos HH, jets y una breve descripción de HH34 y HH111. En el segundo capítulo se describe la parte observacional, mencionando la reducción y calibración de imágenes. El tercer capítulo describe el análisis de wavelets y su aplicación a funciones analíticas. El cuarto capítulo presenta los resultados del análisis de wavelets a los jets

v

HH34 Y **HHlll.** El quinto capítulo muestra las simulaciones numéricas realizadas con el código "Yguazú" y la aplicación de la técnica de wavelets a las simulaciones. El sexto capítulo menciona las conclusiones más importantes del trabajo.

# **Capítulo 1 Introd ucción**

# **1.1. Objetos Herbig-Haro**

Los objetos Herbig-Haro (HH) son nebulosidades que tienen la apariencia de condensaciones estelares o nudos brillantes. En algunos de estos objetos los nudos observados están distribuidos linealmente. Hay otros objetos **HH** que son nebulosidades pequeñas (20 - 30") con forma caótica o no muy simétrica. Algunos objetos **HH** tienen formas arqueadas. Varios objetos **HH** muestran un jet colimado y varias "cabezas" en forma de arco.

A la fecha se han catalogado cerca de 600 objetos y se continúa la búsqueda de objetos nuevos (Reipurth & Heathcote 1997; Reipurth 2000).

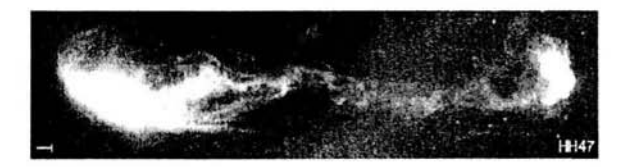

Figura 1.1: *Una imagen*  $(H_{\alpha} + [SII])$  del jet HH47 obtenida con el *HST-WFPC2. El campo de la imagen es de*  $73'' \times 16''$ *, para mayor información H eathcote et al. 1996.* 

Los espectros ópticos de estos objetos **HH** presentan las líneas de hidrógeno en emisión, y líneas de emisión prohibidas de baja excitación

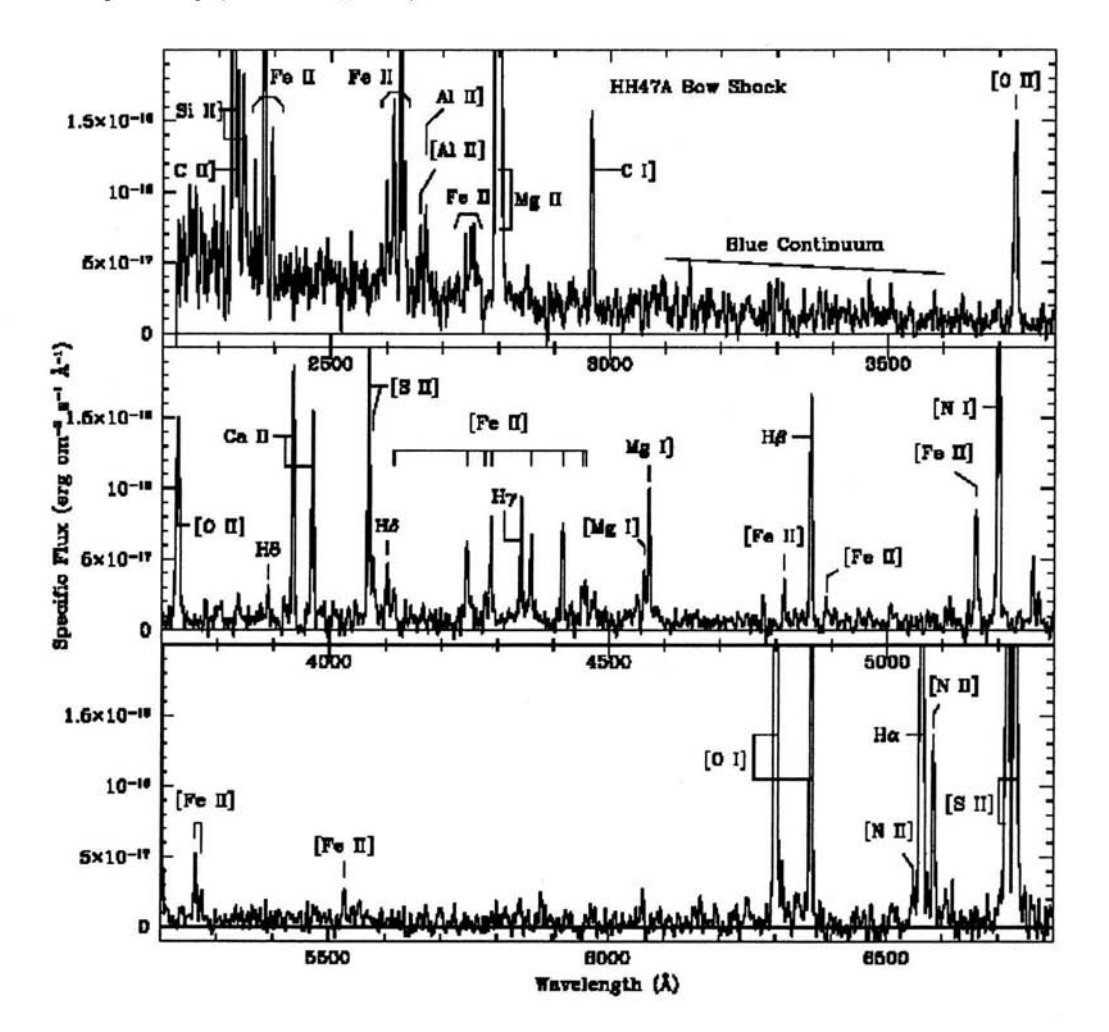

de [01], [N 11], Y [8 11]; Y algunas de mayor excitación como [O 111] Y [Ne III] (vea la fig. 1.2).

Figura 1.2: *Es un espectro optico/ultravioleta de HH47A tomado con el espectrógrafo a bordo del HST. La línea más fuerte en el espectro es el doblete MgIJ 2800, el cual es más brillante que Ha. (vea Hartigan et al. (1999).)* 

El descubrimiento de los objetos HH data de mediados del siglo pasado con escritos de Herbig (1950,1951) y Haro (1952, 1953), creyéndose entonces que eran nebulosas que contenían en su interior estrellas en

#### 1.1. OBJETOS HERBIG-HARO 3

formación. Sin embargo, ahora se sabe que aunque los objetos HH están íntimamente asociados a la formación estelar, la estrella que los origina está generalmente a una distancia considerable del objeto HH (0.1 - 1 pc), y en ocasiones no es fácil identificarla. El espectro óptico de los objetos HH puede reproducirse si se modela como la emisión del gas de alta densidad enfriándose después de haber pasado a través de una onda de choque, es decir, la emisión observada proviene de la zona de recombinación que se localiza detrás de la onda de choque (Schwartz 1976; Dopita 1978; Raymond 1979).

Comparando detalladamente las observaciones con las predicciones teóricas se encuentra que se reproducen mejor los espectros de los objetos HH (líneas prohibidas de alta y baja excitación en un mismo objeto) usando los llamados modelos de choque de proa (bow shocks). El gas que entra justo en el ápice del choque de proa lo hace con mayor velocidad, respecto a las alas, generando fuertes líneas prohibidas de mayor excitación (por ejemplo, [OIII]  $\lambda$  5007 Å, [SII]  $\lambda$  6312 Å, [Ne III]  $\lambda$  3869,3967 Å. El gas que pasa a través de las alas choca con una velocidad menor produciendo sólo líneas de baja excitación (por ejemplo, la banda de Lyman de la molécula de H2 ), (Hartmann & Raymond 1984; Raga & B6hm 1985, 1986; Hartigan, Raymond & Hartmann 1987; Raymond, Hartmann & Hartigan 1988; Hartigan, Morse, & Raymond 1994). Probablemente este espectro sea producido por la interacción de un intenso viento estelar o un jet de alta velocidad (100 - 400 km s<sup>-1</sup>) con el gas del medio ambiente (Schwartz 1983).

Como se ha sido mencionado arriba, algunos objetos HH toman formas altamente colimadas denominadas "jets" (Dopita et al. 1982, Mund & Fried 1983). Este tipo de objetos fueron centrales para el desarrollo de nuestro actual concepto de objetos HH definidos como manifestaciones visibles de flujos de gas (outflows) colimados de estrellas jóvenes.

# **1.1.1. Jets**

. La recopilación de algunos objetos HH que tienen la forma de "jets" altamente colimado (Dopita et al. 1982b, Mundt & Fried 1983) fue central para el desarrollo de nuestra actual definición de objetos HH como las manifestaciones visibles de flujos colimados de estrellas jóvenes.

Posteriormente, los puntos de vista observacional y teórico fue enfocado a las propiedades y al origen de los jets, basados en imágenes, los jets **HH** aparecen como cadenas de nudos compactos alineados, algunas veces conectados por una débil emisión, y tienen razones entre longitud-ancho de 10:1 o más.

Desde el momento de la recognición, los jets **HH** poseen una dificultad para informar sus características espectrales de baja excitación, el cual indica que la velocidad de choque va en decenas de kilómetros por segundo. Se tienen dos teorías para el origen de la estructura de los nudos y la naturaleza de los jets con un espectro de baja excitación. La primera menciona una serie de choques oblicuos que van viajando para ser excitados dentro del jet por inestabilidades hidrodinámicas (Bührke et al. 1988, Stone et al. 1995, 1997, Hardee & Stone 1997, Micono et al. 1998b,c), magnetohidrodinámicas (Ouyed & Pudritz 1997, Goodson et al. 1997, Frank et al. 1998, Cerqueira & de Gouveia Dal Pino 1999, Stone & Hardee 2000), o térmicas (de Gouveia Dal Pino & Opher 1990). La segundo teoría, son variaciones en la velocidad del flujo generando superficies de trabajo internas que se van propagando a lo largo del jet y que tienen velocidades de choque comparables a la amplitud de la velocidad de pertubación (Raga et al. 1990, Kofman & Raga 1992, Raga & Kofman 1992, Hartigan & Raymond 1993, Stone & Norman 1993, Falle & Raga 1993, de Gouveia Dal Pino & Benz 1994, Falle & Raga 1995, Raga & Noriega-Crespo 1998). Estos dos modelos predicen diferentes estructuras internas para los nudos [comparando Micono et al. (1998 b,c) y Raga & Noriega- Crespo (1998)]. Sin embargo, dado el tamaño típico del nudo de 1" o más pequeños, las imágenes del HST son requeridas para diferenciar entre las dos alternativas mencionadas arriba.

Uno de los mejores ejemplos es el caso del jet en la región de HH34 (fig. 1.3), en donde se aprecia que de las proximidades de una estrella jóven emana un jet muy colimado que apunta directamente hacia el objeto HH34, el cual tiene forma de choque de proa, sugiriendo que este objeto **HH** se forma en el lugar donde el jet interacciona de modo más intenso con el medio ambiente.

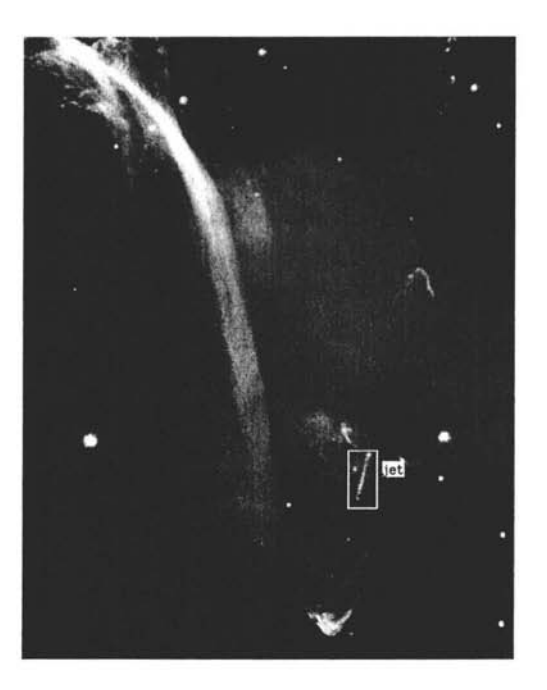

Figura 1.3: *Esta figura es un montaje de dos imágenes CCD de la región* de HH34 (el rectángulo blanco encierra los nudos alineados a lo largo *del jet)* tomada a través de un filtro  $\lambda \lambda 6716 + 6731$  obtenida con el *telescopio de 3.6m de ESO. Los objetos nebulosos contenidos en esta imagen fueron descritos por Reipurth (1985). El campo mostrado en esta figura es de* 5.'88 x 4.'68 .

Las líneas de emisión observadas en los jets presentan propiedades características del gas ionizado, excitado por choques. Los jets ópticos generalmente son monopolares y las velocidades radiales observadas están por lo regular corridas al azul varios centenares de  $Km s^{-1}$ . Este resultado, como en el caso de los objetos HH, se interpreta como una consecuencia de la extinción que haría que, en un jet bipolar originado en el interior de una nube molecular, la parte que avanza hacia la superficie de la nube (corrida al azul) sufra menos extinción y sea más intensa en la imagen óptica que la parte que se mueve hacia el interior de la nube (corrida al rojo) , la cual sería muy débil e indetectable en las imágenes ópticas. Sin embargo, hay algunos indicios de que los jets podrían ser intrínsecamente asimétricos.

Las imágenes muestran que los jets presentan una estructura de "nudos", para los cuales se han medido movimientos propios de alejamiento con respecto a su fuente de excitación, de varios centenares  $de \, km \, s^{-1}$ . En conjunto, los resultados de las observaciones, junto con la modelización detallada del fenómeno, indican que los jets observados en las imágenes ópticas están constituidos por chorros de material colimado a escala circunestelar, parcialmente ionizado (con una fracción de ionización del orden del 10 %), que se alejan de su estrella excitadora a velocidades de varios centenares de km  $s^{-1}$ , existiendo evidencias de discontinuidad (yen algunos casos cierta periodicidad) en la eyección de materia y de ligeras variaciones en la dirección de eyección (precesión).

# **1.1.2. Cinemática de los flujos HH**

Cuando George Herbig y sus colaboradores en los años 80 observarón los altos movimientos propios de objetos HH, ellos abrieron un campo de estudio con enorme impacto para entender los flujos HH (Cudworth & Herbig 1979, Herbig & Jones 1981, 1983, Jones & Herbig 1982). Las velocidades tangenciales pueden ser derivadas de una buena muestra de imágenes tomadas en tierra para varias épocas con excelentes condiciones de seeing, y los movimientos propios pueden ser determinados para numerosos objetos HH (Heathcote & Reipurth 1992, Eislöffel & Mundt 1992, 1994, Eislöffel et al. 1994b). Típicamente las velocidades tangenciales de los jets de fuentes de baja luminosidad son del orden de 100-200 km  $s^{-1}$  con una gran extensión [velocidades tan altas como 500 km  $s^{-1}$  pueden ser medidas en el jet HH111 (Reipurth et al. 1992).] Si la localización de la fuente es conocida, estas medidas se determinan directamente la edad dinámica de los objetos individuales HH independiente del angulo de inclinación del flujo.

El estudio de movimientos propios hechos desde tierra son limitados por dos cosas. La primera, es que los datos pueden proporcionar movimientos gruesos, debido a la pobre resolución espacial que tienen los telescopios terrestres. La segunda, una resolución pobre implicaría largos intervalos de tiempo entre las imágenes; para objetos cercanos  $(\sim 140 \text{pc})$ , intervalos de tiempo alrededor de 4-5 años son requeridos, y

se extiende más hasta decadas a objetos distantes. Esto es comparable al tiempo de enfriamiento postchoque en los flujos, y los objetos HH pueden exhibir una variabilidad significativa en tales escalas de tiempo, algunas estructuras se desvanecen y otros nuevos nudos emergen (Herbig 1969,1973). Para evitar confusión con el movimiento físico con la variabilidad fotométrica se reduce el intervalo de tiempo entre las imágenes, y esto requiere buena resolución. Con tal de que el orden de magnitud la resolución mejore, las observaciones con el HST marcó una nueva era en presición para determinar movimientos propios usando imágenes obtenidas solamente hace algunos años, mucho más corto que el tiempo de enfriamiento postchoque típico, ejemplo HH152 (Krist et al. 1999). Las incertidumbres en estas mediciones basadas en el HST ahora son comparables con las incertidumbres a las distancias de los objetos. Varias tendencias son aparentes en estos datos. (a) Los jets en estos HH complejos a menudo exhiben grandes velocidades de flujo y pequeñas velocidades de dispersión. (b) Las velocidades tangenciales tienden a declinarse como se incrementa la distancia desde los ejes de flujo.

Además la información física proporcionada por las mediciones de los movimientos propios, tales datos usados para varias cosas.

1. La orientación de los vectores de los movimientos propios da una conexión de candidato de fuente protoestelar para objetos HH especificos (Devine et al. 1999c). 2. Los flujos HH se ven con estructuras caóticas de regiones HU, los cuales se distinguen por ser identificadas por medio de comparación de imágenes en varias epocas (Bally et al. 2000).

#### **1.1.3. Parámetros Físicos de los objetos HH**

Algunos de los parámetros de los objetos HH pueden ser obtenidos a partir de datos espectroscópicos, sin necesidad de hacer una referencia directa a algún mecanismo de excitación en particular. Estos parámetros son la temperatura electrónica  $T_e$  y la densidad electrónica  $N_e$  de la región emisora de las líneas, el grado de ionización, la masa total de la región emisora, la luminosidad del objeto y el factor de llenado (i. e., qué fracción de volumen ocupa la materia que emite la radiación). Para la determinación de los parámetros mencionados como la densidad se calculan los cocientes de las intensidades de dos o más líneas de un mismo ión, emitidas a partir de diferentes niveles de energía, por ejemplo  $[SII](\lambda 6716/\lambda 6731)$ ,  $[OII](\lambda 3726/\lambda 3729)$  y también los cocientes entre líneas de distintos iones (ver Bacciotti 1999), al igual que el flujo de alguna de las líneas (para determinar el factor de llenado). Por otro lado, si los niveles tienen distintas energías, el cociente de las líneas emitidas a partir de éstos dependera de la temperatura electrónica. En este caso, se utiliza cocientes de líneas del [OIII]( $(\lambda$ 4959 +  $\lambda$ 5007)/  $\lambda$ 4363) y del  $[NII]((\lambda 6548 + \lambda 6583)/\lambda 5755)$  para determinar la temperatura ya que la estructura de los niveles de energía de estos iones es de este tipo.

Otra característica importante de los objetos HH se refiere a su velocidad con respecto a la nube molecular con la cual están espacialmente relacionados. El vector velocidad del material emisor se puede descomponer en una componente a lo largo de la línea de visión del observador (llamada velocidad radial) y otra en el plano del cielo (la velocidad tangencial). La velocidad radial se determina observacionalmente a través del corrimiento Doppler de las líneas de emisión, el cual se produce debido al movimiento relativo entre el medio emisor y el observador. La otra velocidad, perpendicular a ésta, es decir, sobre el plano del cielo (llamada "velocidad tangencial o velocidad de movimiento propio"), se determina en base al cambio de posición de la nebulosa en el cielo, con respecto a los astros del fondo.

El movimiento radial (en la dirección de la línea de visión) de los objetos HH cubre un intervalo muy amplio de velocidades que van desde velocidades negativas  $\sim$  -300 km s<sup>-1</sup> (con respecto a la nube molecular a la que está asociado el objeto) hasta velocidades positivas del mismo orden. A continuación muestro una tabla de las propiedades físicas que anteriormente mencione:

 $-$ 

#### 1.1. OBJETOS HERBIG-HARO

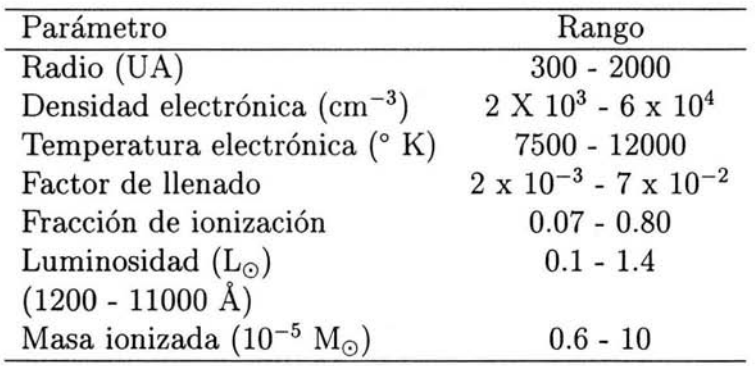

### **1.1.4. Variabilidad en los jets**

Las observaciones con suficiente resolución angular muestran que los jets tienen subestructura, es decir, se observan nudos o choques de proa a lo largo del jet, como el caso de HH111 (Reipurth, Raga & Heathcote 1992; Reipurth et al. 2000). La separación entre los nudos y/o choques puede ser de menos de un segundo de arco hasta varios segundos de arco. Los nudos podrían ser superficies de trabajo dentro del jet producidas por variaciones en la velocidad de eyección. Lo que se tiene es un fiujo rápido que al alcanzar al material más lento, que fue eyectado con anterioridad, forma choques internos que sacan el material chocado hacia los lados del haz del jet (Biro & Raga 1994; Raga & Kofman 1992), y genera varias estructuras chocadas a lo largo del jet. Los casos de jets en objetos HH que no están alineados pero que muestran patrones regulares, han sido modelados con variación en el tiempo de la dirección en la que el jet es eyectado (Raga, Cantó & Biro 1993).

Un mecanismo que se ha propuesto para conseguir variar la velocidad y dirección del jet es por crecimiento no lineal de inestabilidades de Kelvin-Helmholtz (K-H) (empleadas para explicar varios fenómenos astrofísicos, incluyendo las variaciones en los radio jets extragalácticos). La suposición básica para invocar inestabilidades de K-H es que se tengan dos fiuídos en movimiento relativo y en equilibrio mecánico; en nuestro caso los fiuídos serían el jet y el medio ambiente. Para tener estas inestabilidades se necesita que haya pequeñas pertubaciones en la amplitud de la velocidad transversal en el jet (para detalles ver Bührke et al. 1988, Micono et al. 1998, 2000).

La explicación de la variabilidad en la eyección como resultado de

inestabilidades Kelvin-Helmoltz en la frontera entre el jet y el medio circundante realmente no puede ser aplicada al menos al objeto **HH** 111 . Esto se debe a que mientras las observaciones ópticas de **HH** 111 muestran una cadena de nudos hacia el Oeste de la fuente, observaciones infrarrojas de este objeto muestran también una cadena de nudos hacia el Este (Gredel y Reipurth 1994). En estas dos cadenas se ven nudos distribuidos en forma simétrica a ambos lados de la fuente, con distancias básicamente idénticas entre la fuente y los pared de nudos sucesivos a lo largo de ambas cadenas de nudos. Esta estructura tan simétrica no puede ser el resultado de inestabilidades K-H a lo largo del haz del jet, dado que pequeñas diferencias en las perturbaciones presentes en ambas cadenas (resultando, por ejemplo, de una falta de homogeneidad perfecta en el medio circunestelar) llevarían a la formación de estructuras de nudos substancialmente distintas a lo largo de las dos cadenas de nudos.

El hecho de que haya nudos localizados en forma simétrica a ambos lados de la fuente entonces implica en forma directa que la variabilidad en la eyección debe ser una propiedad intrínseca del mecanismo de eyección. El problema con esta interpretación es que todavía no se conocen los detalles del mecanismo de eyección de jets HH, y menos todavía sus propiedades temporales.

La única sugerencia realística de un mecanismo para producir variabilidades en la eyección con períodos relevantes para objetos **HH** ha sido hecha por Ferreira, Pelletier y Appl (2000). Estos autores sugieren que el jet se forma de la zona de interacción entre el disco de acreción y la magnetosfera de la estrella, y que las propiedades del flujo eyectado dependen fuertemente del campo magnético estelar. De esta forma, los ciclos magnéticos de actividad estelar y más aún las inversiones magnéticas estelares afectarían las propiedades de los flujos eyectados.

# **1.2. Trabajo propuesto para la tesis**

En esta tesis el trabajo principal es extraer del archivo público del HST, observaciones de los jets HH111 y HH34 en las líneas de H $\alpha$  y [SII] respectivamente. Una vez obtenidas estas imágenes se reducciran y se calibraran en flujo (vea cap.2) . El siguiente paso será la aplicación del análisis de wavelets a las imgenes de los jets HH111 y HH34, este análisis nos servirá para describir la estructura del jet, evaluar los tamaños característicos de las estructuras observadas a lo largo de los jets y finalmente comparar los espectros de wavelets con las predicciones de los modelos de jets de fuentes variables, explicados en el capítulo 5.

A continuación una breve descripción de los jets HH111 y HH34.

#### **1.2.1. HHlll**

El objeto HH111 es uno de los más sorprendentes y colimados jets HH. Existe una interacción compleja de tres estrellas en la nube molecular Orión B. Posiblemente como resultado de esta interacción (Reipurth 1989), un haz de partículas ha sido eyectado, formando un jet de 3.67 pc de largo. Una de las estrellas aparentemente ha sido expulsada, mientras que las dos restantes conforman un sistema binario. El espectacular jet es eyectado por una de estas estrellas.

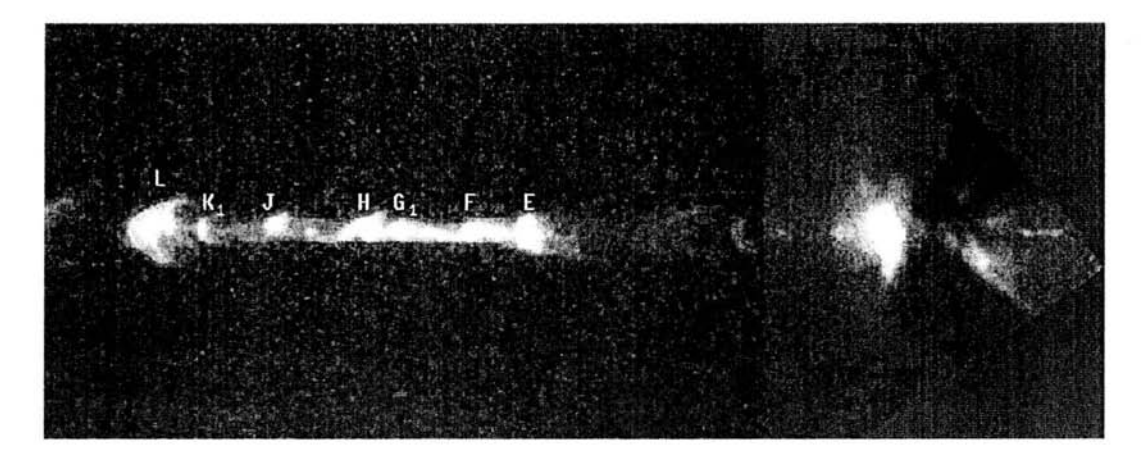

Figura 1.4: *Mosaico de dos imágenes de la parte de* HHlll *cercana a la fuente del jet. La imagen la de la derecha (tomada con la cámara infrarroja del* HST) *contiene la fuente (ocultado dentro de la banda oscura)* y *la otra imagen (tomada con la camara WFPC2) contiene el cuerpo del jet. Este trabajo fu e hecho por Reipurth et al.* (1999). *La extensión (a lo largo del jet) de este mapa es de 30'*.

HH111 ha sido objeto de varios estudios; espectroscopía (Reipurth 1989; Noriega-Crespo, Garnavich & Raga 1993; Reipurth & Heathcote 1997); interferometría Fabry - Perot (Morse & Heathcote 1993); y estudios de movimientos propios ( Reipurth, Raga & Heathcote 1992); incluyendo movimientos propios determinados a partir de imágenes del HST (Hartigan et. al. 2001).

El cuerpo del jet tiene un gran número de nudos individuales; desde el nudo A al nudo O su longitud es de  $50''$  -( $2.83 \times 10^{17}$  cm - 0.1 pc a la distancia de Orión, que es de 460 pc) (vea la figura 1.4 para la identificación de algunos nudos desde la L-E). El sistema del jet se caracteriza por siete choques de proa distribuidos en pares simétricos en direcciones opuestas desde la fuente infrarroja.

Los valores de las propiedades físicas de HH111 son los siguientes:

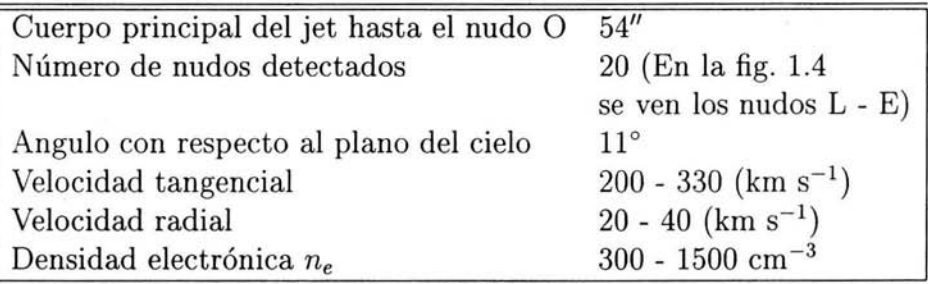

#### **1.2.2. HH34**

La nube L1641 en Orión tiene muchos objetos HH entre los cuales se encuentra HH34. Este objeto fue uno de los primeros descubiertos por Herbig (1974).

El jet es largo y extremadamente colimado, y emana de una estrella roja. El jet es muy débil sobre los primeros 8", y después es mucho más brillante. La longitud total de la cadena de nudos cercana a la fuente es de 26", suponiendo una distancia de 460 pc correspondiente a 1200 AU. El jet está compuesto por un gran número de nudos, nombrados desde la A a la L (incrementando su distancia desde la estrella), podemos ver algunos de estos nudos en la figura 1.5 que van desde la el nudo K hasta la estrella. Estos nudos tienen un ancho típico de 0.6". Hay otros nudos más anchos con una estructura en forma de arco (Raga & Mateo 1988,

G HI J

Figura 1.5: *Imagen en [SIl] de HH34 tomada con HST- WFPC2. La fuente de HH34 (izquierda) aparece como un punto no resuelto localizado en el ápice de una pequeña nebulosa de reflexión. El jet va cambiando levemente de dirección en diferentes ocasiones, (con el primer cambio varía*  $1^\circ$  *desde la fuente*).

Bührke et al. 1988, Raga & Cantó 1989).

Los nudos del jet alineados a través de HH34, están localizados cerca de 100" (46000 AU = 0.22 pc en proyección) desde la fuente de energía. El objeto está compuesto de estructuras en forma de arco, y un número de condensaciones embebidas. Dyson (1984) y Mundt (1985) propusieron que los objetos **HH** son formados por superficies de trabajo, donde un jet choca con el medio ambiente. Todo esto se interpreto como un "bow shock" en HH34.

El jet de HH34 tiene un espectro de muy baja excitación, y la velocidad radial va de  $(-80 - 86 \text{ km s}^{-1})$  relativo a la nube molecular asociada. La razón de [SII] 6717/H $\alpha$  es de 2.9 en los nudos más brillantes.

Las primeras discusiones detalladas del sistema de HH34 fueron dadas por Bührke & Mundt (1986).

Las propiedades del Jet se presenta en la siguiente tabla (Bührke, Mundt & Ray 1988) :

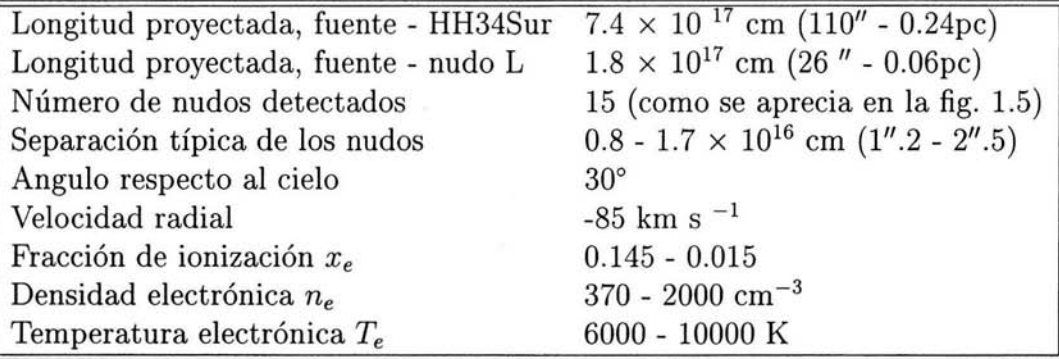

# **Capítulo 2**

# **Reducción de datos o bservacionales**

HHll1 Y HH34 son ejemplos claros de jets HH, y en este trabajo elegimos los datos del HST de estos objetos para ser reducidos y analizados. A continuación se da una breve descripción del telescopio HST y del instrumento usado.

# **2.1. Telescopio Espacial Hubble (HST)**

El Telescopio Espacial Hubble es un satélite artificial que orbita a la Tierra, al igual que otros. Sin embargo, la diferencia más notable es que dirige sus instrumentos hacia el espacio en lugar de hacia nuestro planeta.

El espejo principal de 2.4m de diámetro, colecta la luz y la focaliza a un espejo secundario situado en la boca del telescopio, que a su vez refleja la luz hacia los instrumentos situados por detrás del primario gracias a una abertura en su centro.

El Telescopio Espacial Hubble gira libremente en los tres ejes, aunque esta libertad queda limitada por algunas restricciones obligadas. El satélite debe orientar siempre los paneles hacia el Sol y éste debe siempre calentar la misma cara del ingenio. Tampoco puede observar objetos que queden a menos de 50° del Sol, ni dentro de 15.5° del limbo de la Tierra ni de 9° de la Luna. En la siguiente sección describiremos uno de los instrumentos que utiliza para observar.

*16 CAPÍTULO* 2. *REDUCCIÓN* DE *DATOS OBSERVACIONALES* 

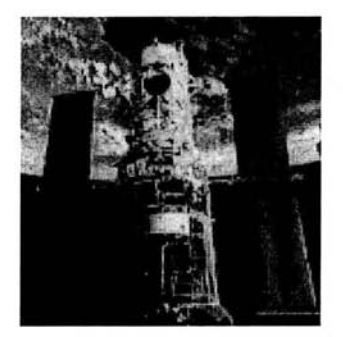

Figura 2.1 : *Telescopio espacial Hubble* - *Fuente de esta fotografía: NASA.* 

# **2.2. Wide Field and Planetary Camera 2 (WFPC2)**

La cámara de campo amplio y la cámara planetaria 2 (WFPC2) es un fotómetro de dos dimensiones de proyección de imagen que está situado en el centro del plano focal del telescopio espacial Hubble (HST) . Su gama espectral va aproximadamente de 1150A a 10500A. La eficacia total cuántica del sistema (WFPC2+ HST) se extiende a partir del 5 % hasta el 14 % en longitudes de onda visuales, y desciende hasta  $\sim 0.5\,\%$ en la detección del lejano UV.

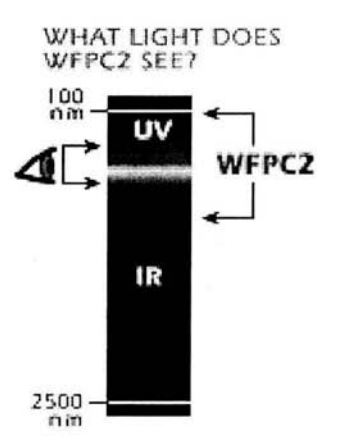

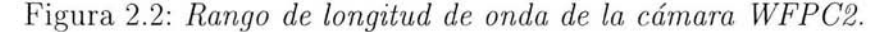

### **2.2.1. Campo Visual**

**El** campo visual WFPC2 está dividido en cuatro cámaras CCD por un espejo cerca del plano focal del HST.

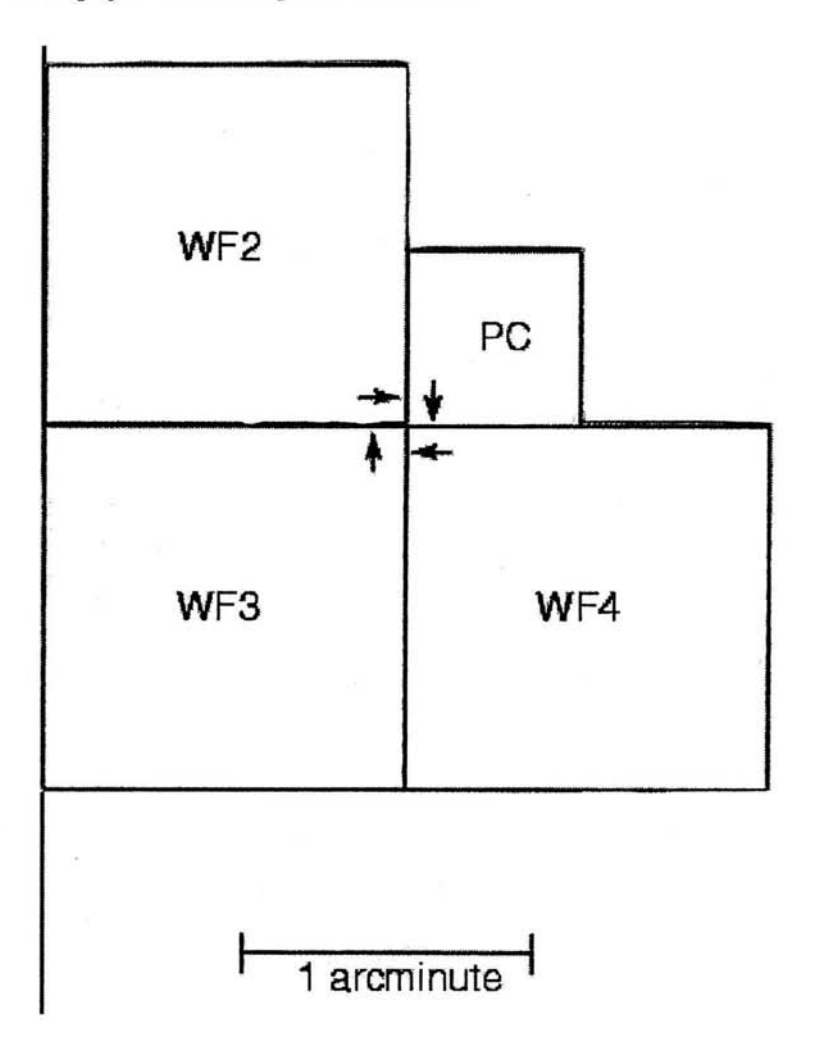

Figura 2.3: *El campo visual de WFPC2 proyectado en el cielo. La dirección de la lectura está marcada con las flechas cerca del comienzo de la primera fila en cada CCD.* 

Cada uno de las cuatro cámaras contiene un detector CCD de 800x800 px. Tres cámaras tienen una escala de imagen de 0".1 por

# *18 CAPÍTULO* 2. *REDUCCIÓN* DE *DATOS OBSERVACIONALES*

pixel  $(F/12.9)$  y ocupan un campo (WFC) en forma de "L". La cuarta cámara tiene 0".046 por pixel (F /28.3) y es referida como la cámara planetaria (PC). Hay así cuatro sistemas ópticos y sensores CCD en WFPC2. Las cuatro cámaras se llaman PC1, WF2, WF3, y WF4, y su campo de visión se ilustra en la figura 2.3. Cada imagen es un mosaico de tres imágenes  $F/12.9$  y de una imagen  $F/28.3$ .

### **2.2.2. Filtros Espectrales**

El WFPC2 contiene 48 filtros montados. Estos incluyen una gran variedad de filtros que se aproximan a los filtros Johnson-Primos UB-VRI, así como el sistema de filtros anchos U, B, V y R, y un juego de filtros medios Strómgren u,b,v,y. Los filtros de banda estrecha incluyen líneas de emisión de Ne V (3426Å), CN ( $\sim$  3900Å), [OIII] (4363Å y 5007Å), He II (4686Å), H $\beta$  (4861Å), He I (5876Å), [OI] (6300Å),  $H\alpha(6563\AA)$ , [NII](6583Å), [SII] (6716Å y 6731Å), y [SIII] (9531Å). Los filtros de banda estrecha han sido diseñados para tener el mismo perfil adimensional. Las longitudes de onda centrales y los perfiles son uniformes sobre las aperturas del filtro, y las calibraciones de laboratorio incluyen perfiles y coeficientes de cambio con la temperatura.

# **2.3. Obtención de datos del HST**

En el presente trabajo mostramos imágenes en H $\alpha$  (6563 Å) y [SIl](6716 + 6731 Á) de los jets **HH** 34 y **HHll1** obtenidas con HST-WFPC2.

Usando el archivo público del HST $<sup>1</sup>$  adquirimos las imágenes de</sup> HH34 y HH111 a través de los filtros H $\alpha$  (F656N) y [SII] (F673N).

#### **2.3.1. Observaciones**

Las observaciones de HH34 fueron obtenidas con el HST el 16 de septiembre de 1994. El instrumento utilizado fue la cámara WFPC2.

<sup>1</sup>Página web. donde se solicitan los datos del HST http://archive.stsci.edu/hst/search.html.

Las observaciones de HH34 en [SIl] están compuestas por 8 exposiciones desarrolladas de la siguiente manera: hay tres exposiciones cortas:  $3 \times 1000$ s, y las otras exposiciones son de  $1 \times 2600$ s y  $4 \times$ 2700s, obteniendo un tiempo total de exposición de 16400s o 4hrs con  $33$  min.

Usando el filtro de H $\alpha$  se obtuvieron los datos en la misma fecha que los anteriores. Hay tres exposiciones cortas:  $3 \times 1000$ s, y los otros 5 archivos son 1 x 2600s y 4 x 2700 s obteniendo un tiempo total de exposición de 16400s  $\sim$  4hrs,33min.

Las observaciones hechas para HH111 se obtuvieron con los mismos filtros y el mismo instrumento. Se observó el 14 de noviembre de 1994 y se obtuvieron 7 exposiciones en [SII]:  $2 \times 2000$ s y  $5 \times 2400$ s haciendo un total de 16000s. Con el filtro F673N, en H $\alpha$  se hicieron igualmente 7 exposiciones:  $2 \times 2000s$  y  $5 \times 2400s$  dando un total de 16000s.

El Investigador Principal (PI) de estas observaciones fue el Dr. B. Reipurth.

# 2.4. Reducción de datos

Utilizamos el sistema de análisis científico del telescopio espacial (STSDAS) el cual es un paquete de software que permite a los astrónomos calibrar, visualizar, y analizar sus datos. Este paquete se encuentra dentro de IRAF.

El proceso de reducción fue el siguiente:

#### Proceso de prereducción del HST

Cuando pedí los datos del archivo espacial ya venían prereducidas, es decir, ya venía restado el bias y alineadas las imágenes.

Tarea IMSLICE: Esta tarea sirvió para descomprimir cada imagen, dado que dentro de cada archivo hay 4 imágenes en una y no se pueden ver porque están comprimidas y con esta tarea se separaron.

Tarea STWFITS: Convierte un archivo con extensión \*.hhh o \* .hhd en formato fits. En nuestro caso fue necesario utilizar esta tarea porque IRAF muestra imágenes con formato fits.

Tarea CRREJ: Con esta tarea se combinaron todas las imágenes para hacer una sola y también se corrigió por rayos cósmicos para obtener una imagen limpia.

# *20 CAPÍTULO* 2. *REDUCCIÓN* DE *DATOS OBSERVACIONALES*

**Tarea IMCALC:** Esta tarea realiza operaciones matemáticas y me sirvió para hacer la calibración.

A continuación muestro las imágenes de HH34 y **HHl11** en [SII](6716+6731 Å) y H $\alpha$  ya reducidas.

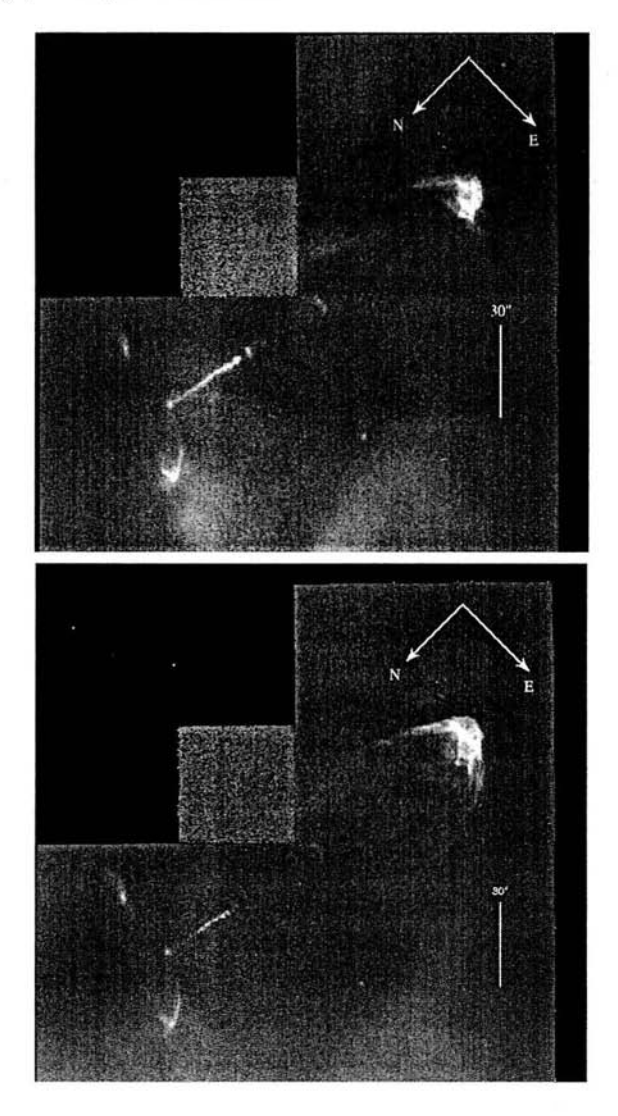

Figura 2.4: *Imágenes de HH34 en los filtros [SII] (F673N)* y H $\alpha$ (F656N). El tamaño de cada imagen es de  $160'' \times 160''$ . La escala  $de$  grises usada en estas imágenes es lineal.

# *2.4. REDUCCIÓN* DE *DATOS* 21

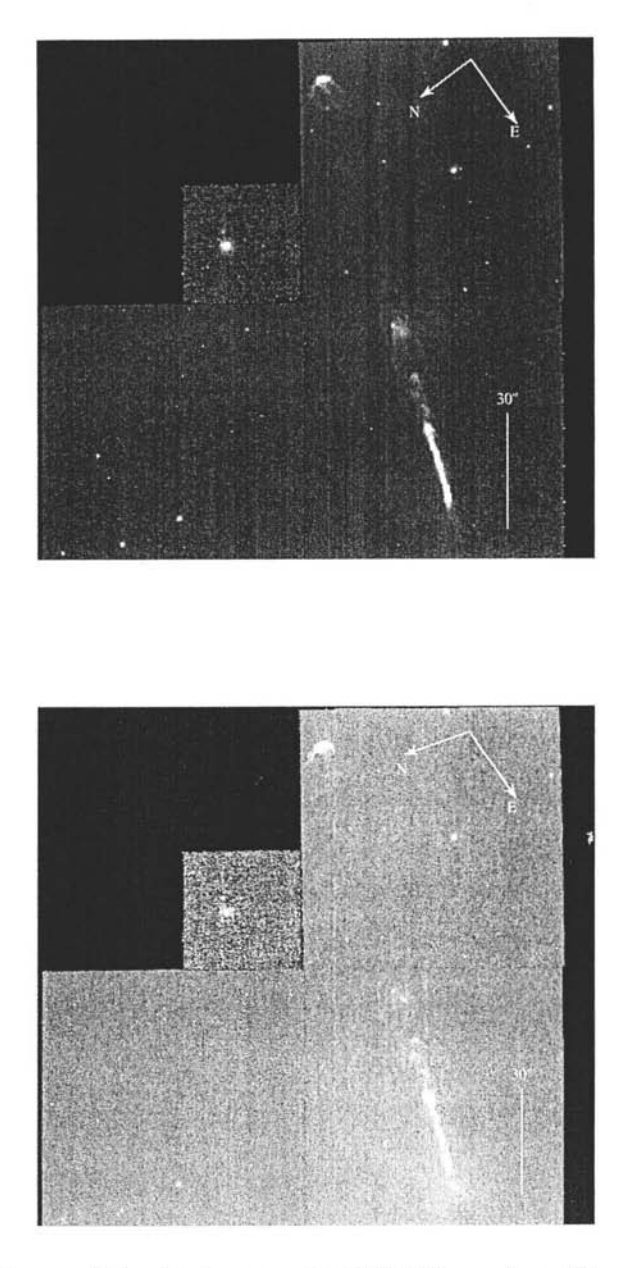

Figura 2.5: *Imágenes de HH111 en los filtros [SII] (F673N)* y H $\alpha$ *(F656N). En las dos imágenes la escala de grises es lineal.* 

*CAPÍTULO* 2. *REDUCCIÓN* DE *DATOS OBSERVA ClONA LES* 

# **Capítulo 3**

# **Análisis de Wavelets**

# **3.1. Introducción a Wavelets**

La idea fundamental detrás del análisis de wavelets es analizar estructuras a diferentes escalas.

Los wavelets son funciones que satisfacen ciertos requerimientos matemáticos y son usados en la representación de datos u otras funciones. Esta idea no es nueva. La aproximación usando la superposición de funciones ha existido desde 1800, cuando Joseph Fourier descubrió que el podría superponer senos y cosenos para representar otras funciones. Sin embargo, en el análisis de wavelets, la escala que se usa para mirar el juego de datos tiene un rol especial. El proceso de algoritmos de wavelet es diferente a escalas o resoluciones diferentes.

Si miramos una señal con una "ventana - (window)" grande se pueden apreciar características grotescas. Similarmente, si se mira una señal en una pequeña "window", se notaran características pequeñas. El resultado en el análisis de wavelets es para ver ambos; por ejemplo, el bosque y el arbol.

Esto es lo que hace interesante al análisis de wavelet. Por muchas décadas, las científicos carecían de funciones más apropiados que los senos y cosenos que comprenden la base del Análisis de Fourier, para aproximar el corte de señales (Crandall 1994).

El procedimiento del análisis de wavelet es adoptar una función prototipo wavelet, llamada "wavelet analizador (analyzing wavelet) o wavelet madre (mother wavelet)". El análisis temporal es llevado acabo con una contracción, "frecuencia-alta vs. el prototipo de wavelet (highfrequency version of the prototype wavelet)", mientras el análisis de frecuencias es llevado a cabo con una dilatación, "frecuencia-baja vs. la misma wavelet (version of the same wavelet)" . Debido al origen la señal o función puede ser representada en términos de una expansión de wavalet (usando como coeficientes una combinación líneal de las funciones de wavelet), las operaciones de los datos pueden ser llevadas a cabo usando justamente con los correspondientes coeficientes de wavelet. También podemos elegir nuevamente los mejores wavelets adaptados a nuestros datos, o truncamos los coeficientes debajo del umbral nuestros datos son representados escasamente.

Existen otros campos donde se hace uso de los wavelets incluyendo astronomía, acústica, ingenieria nuclear, procesamiento de imágenes y señales, música, óptica, fractales, turbulencia, visión humana, yaplicaciones matemáticas.

# **3.2. Historia**

En la historia de las matemáticas, el análisis de wavelet muestra muchos origenes diferentes (Meyer 1993). Mucho del trabajo fue realizado en los años 30, y con el tiempo se esforzaron para que pudiera ser parte de una teoría coherente.

### **3.2.1. Antes de 1930**

.Antes de 1930, la principal rama de las matemáticas empezó con Joseph Fourier (1807) con sus teorías de análisis de frecuencias. El aseguraba que una función  $f(x)$  periódica-2 $\pi$  es la suma

$$
f(x) = a_0 + \sum_{k=1}^{\infty} (a_k \cos kx + b_k \sin kx)
$$
 (3.1)

#### *3.2. HISTORIA* 25

de las serier de Fourier. Los coeficientes  $a_o$ ,  $a_k$  y  $b_k$  son calculados por

 $a_o = \frac{1}{2\pi} \int_0^{2\pi} f(x) dx$ ,  $a_k = \frac{1}{\pi} \int_0^{2\pi} f(x) cos(kx) dx$ ,  $b_k = \frac{1}{\pi} \int_0^{2\pi} f(x) sin(kx) dx$ 

La teoria de Fourier jugó un rol esencial en la evolución de las ideas matemáticas para este tipo de funciones.

Después de 1807, explorando el significado de las funciones, las series de Fourier convergen a sistemas ortogonales, gradualmente los matemáticos tuvieron noción del análisis de frecuencia para el análisis escalar. Esto es, analizando f(x) se crean estructuras matemáticas que varian espacialmente. Es decir, se construye una función, se traslada por alguna suma, y es cambiada su escala. Aplicando esto a una estructura se aproxima a una señal. Esto se vuelve a repetir, y tomando esa estructura base, cambia su escala otra vez. Aplicando la misma señal para dar una nueva aproximación, y asi sucesivamente. Fuera de este clase de análisis de escala es menos sensible al ruido debido a las medidas y fluctuaciones medias de la señal a diferentes escalas.

La primera mención de los wavelet aparecio en un apéndice de la tesis de A. Haar (1909). Una de las propiedades de los wavelets Haar es que tiene un soporte compacto, esto significa que desaparece afuera de un intervalo finito. Desafortunadamente, los wávelets Haar, no son diferenciables continuos los cuales limita sus aplicaciones.

Entre 1960 y 1980, los matemáticos Guido Weiss y Ronald R. Coifman estudiaron los elementos más simples de una función espacial, llamada átomos, la meta de encontrar átomos permitía funciones comunes y asi encontrar "assembly rules" que seguia de la reconstrucción de todos los elementos de la función espacial usando estos átomos. En 1980, Grossman y Morlet, un físico y un ingeniero, en general definieron los wavelets en el contexto de física cuántica.

En 1985, Stephane Mallat dio a los wavelets un salto adicional a su trabajo de procesamiento de señales digitales. El descubrió algunas relaciones entre "quadrature mirror filters, pyramid algorithms", y bases wavelet ortonormales.

La representación de Fourier de funciónes como una superposición de senos y cosenos empezó hacerse ambiguo para un análisis con soluciones analíticas y numéricas de ecuaciones diferenciales y un tratamiento de señales de comunicación. Los análisis de Fourier y de wavelet tienen fuertes relaciones entre si.

La transformada de Fourier es util para analizar una señal en el dominio del tiempo para una frecuencia dada. El trabajo de la transformación es trasladar primero una función dependiente del tiempo en una función que depende de la frecuencia. La señal puede ser analizada para un rango de frecuencias porque los coeficientes de Fourier de la función transformada representa la contribución de cada función seno y coseno a una frecuencia dada. Una transformada de Fourier inversa da justamente lo inverso, transformar los datos dependientes de la frecuencia en funciones dependientes del tiempo.

Un wavelet (ondita) es una "pequeña onda", que tiene su enegía concentrada en una posición espacial dada, y sirve como herramienta para un analísis no periódico. Así, la wavelet tiene la habilidad de permitir un análisis simultáneo en espacio y frecuencia.

Podemos tomar wavelets y usarlps en una serie (expansión) de señales o funciones como usamos las series de Fourier para representar una señal o una función. Las señales son funciones de una *variable contínua,* que a menudo representa tiempo o distancia. De las series de expansión, desarrollamos una función discreta similar a la transformada de Fourier donde la señal está representada por una sucesión de números donde estos números pueden ser muestras de una señal, muestras de otra sucesión de números, o productos internos de una señal con alguna expansión.

### **3.2.2. Expansión wavelet - Transformada Wavelet**

Una señalo función *f(x)* puede ser mejor analizada o procesada si se expresa como una descomposición lineal:

#### *3.2. HISTORIA* 27

$$
f(x) = \sum_{l} a_{l} \Psi_{l}(x) \tag{3.2}
$$

donde: l es un índice entero y *a¡* son los coeficientes de la expansión con respecto a *x.* 

Si la ecuación 3.2 es única, se dice que las  $\Psi_l(x)$  forman una base para la clase de funciones que pueden ser expresadas. Si la base es ortogonal,

$$
\langle \Psi_k(x), \Psi_l(x) \rangle = \int \Psi_k(x) \Psi_l(x) dx = 0 \quad k \neq l \tag{3.3}
$$

entonces los coeficientes pueden ser calculados por el producto interno

$$
a_x = \langle f(t), \Psi_k(t) \rangle = \int f(t) \Psi_k(t) dt \tag{3.4}
$$

Se puede ver que sustituyendo (3.2) en (3.4) y usando (3.3) se obtienen los coeficientes *ak.* Para una serie de Fourier, las bases ortogonales de la función  $\Psi_k(x)$  son  $sin(kw_0x)$  y  $cos(kw_0x)$ , cuyas frecuencias son  $kw_{\alpha}$ . Para la expansión wavelet, un sistema de dos parámetros es muy simular a (3.2) y se puede escribir como

$$
f(x) = \sum_{k} \sum_{j} a_{j,k} \Psi_{j,k}(x)
$$
\n(3.5)

donde ambos j y k son índices entero y  $\Psi_{i,k}(x)$  es la función de la expansión de wavelets que usualmente forma una base ortogonal. El juego de coeficientes de expansión *aj,k* son llamadas *discrete wavelet transform (DWT)* de f(t) y (3.4) es la transformada inversa.

#### **3.2.3. Wavelet aplicada a la Astronomía**

La transformada de "wavelet" puede ser usada en diferentes contextos astronómicos. Por ejemplo, Gill & Henriksen (1990), usaron la transformada de wavelet para describir las estructuras complejas observadas en velocidades radiales de CO de nubes moleculares. Riera et. al (2003) utilizan la técnica de wavelets para analizar datos de Fabry-Pérot, obteniendo una descripción de la estructura del jet HHll0.
La transformada de "wavelet" es esencialmente una convolución de alguna función por medio de una función (la wavelet) .

Existen dos wavelets que son usados frecuentemente en la literatura astronómica: el sombrero Mexicano y el sombrero Francés definidos como:

$$
g_M = \left(n - \frac{x^2}{\sigma^2}\right)e^{-\frac{x^2}{2\sigma^2}}\tag{3.6}
$$

$$
g_F = \begin{cases} 1; & \frac{|x|}{\sigma} < 1 \\ -\frac{1}{8}; & 1 \le \frac{|x|}{\sigma} < 3 \\ 0; & \frac{|x|}{\sigma} \ge 3 \end{cases}
$$
(3.7)

donde  $n$  es la dimensión del espacio donde está definida la señal ,  $\sigma$ define la escala espacial de la wavelet y *x* es una distancia construida de la métrica del espacio considerado. (vea la fig.3.1.)

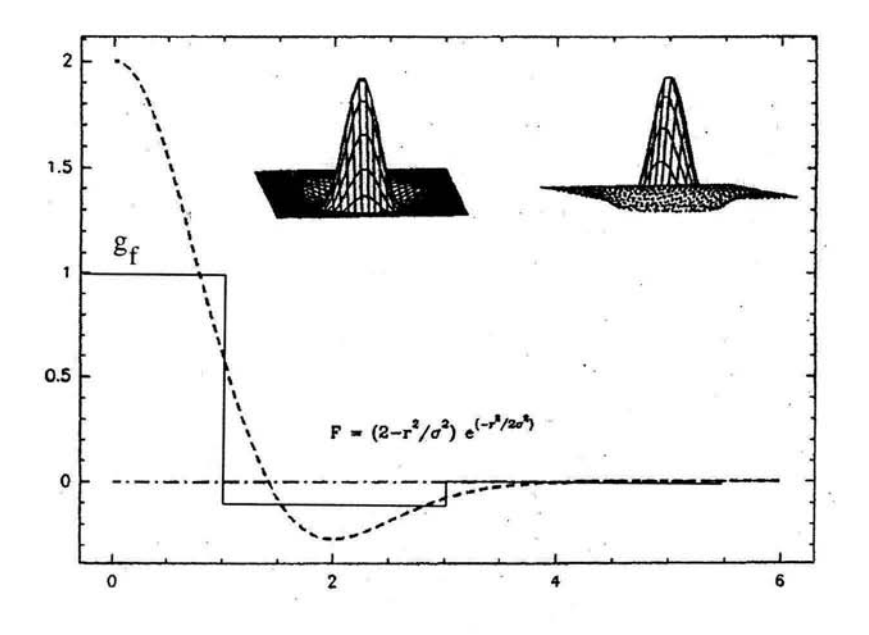

Figura 3.1: *Función del sombrero mexicano graficado en función de r/o* y *también esta graficado* el *sombrero Francés.* 

# **3.3. Aplicación de la Wavelet a imágenes bidimensionales**

En particular, nosotros usamos como base un wavelet tipo "Sombrero Mexicano" anisotrópico definido como

$$
g(r) = C(2 - r^2)e^{-r^2/2},\tag{3.8}
$$

donde  $r = [(x/a_x)^2 + (y/a_y)^2]^{1/2}$ ;  $a_x$  y  $a_y$  son escalas de longitud del wavelet a lo largo de los ejes  $x e y$ , respectivamente. Hemos usado una normalización  $C = (a_x^2 + a_y^2)^{-1/2}$ . Sin embargo, las posiciones de los diferentes picos del espectro wavelet no son fuertemente afectados por la normalización adoptada.

El proceso fue llevado a la computadora para realizar la transformada de wavelet, el algoritmo utilizado para realizar esta transformación fue tomado del libro " Numerical Recipes in Fortran" (1992).

*El procedimiento fue* el *siguiente:* 

 $\bullet$  Definimos el sistema de coordenadas con el eje  $y$  a lo largo del jet y *x* a lo ancho del jet .

• Realizamos la convolución para toda la imágen por medio de la siguiente ecuación,

$$
T_{a_x,a_y}(x,y) = \int \int I(x',y')g(r')dx'dy', \qquad (3.9)
$$

donde  $r' = \{[(x'-x)/a_x]^2 + [(y'-y)/a_y]^2\}^{1/2}$ , e  $I(x', y')$  es el mapa observado como función de la posición (x, *y)* y g(r') es la función de sombrero mexicano.

Estas convoluciones son calculadas con un algoritmo estándard FFT(fast Fourier transform). La razón para utilizar FFT es que el tiempo de cálculo es mucho más eficiente y rápido que al hacerlo paso a paso.

Con este proceso, nosotros producimos los mapas transformados  $T_{a_x,a_y}$ , correspondiendo a los mapas observados  $I(x, y)$  que fueron convolucionados con los diferentes wavelets  $g_{a_x, a_y}$ .

La figura 3.2 es un ejemplo de este tipo de gráfica, mostrando el espectro de wavelet de un pixel determinado de la imagen analizada. En esta gráfica buscamos el pico más alto, el cual nos da tamaños característicos  $(a_{x,k}, a_{y,k})$  de las estructuras presentes en el pixel considerado. Lo que se pide en el algoritmo una vez encontrado los picos A y B es que se quede solamente con el de mayor intensidad, que es A.

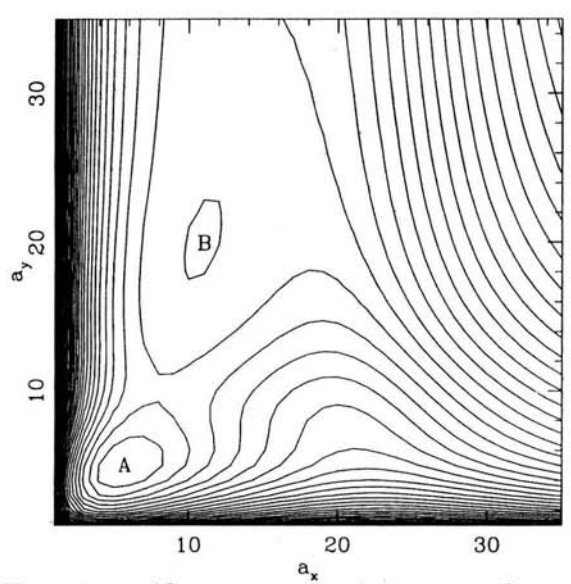

Figura 3.2: *En esta gráfica presenta el espectro de wavelet de un pixel determinado de la imagen de HH34 en [SIl). El máximo local (mayor) da tamaños característicos (a lo ancho y a lo largo del jet) de las estructuras presentes en el pixel considerado. A y B son los picos encontrados en todo el espectro .* 

• Una vez obtenida la convolución de la imágen del jet por medio de la función sombrero mexicano, se tienen 35 X 35 imágenes convolucionadas.

El siguiente paso es buscar los "picos" en el mapa de emisión en la imagen original y se ordenan los "picos" de acuerdo a su flujo (en el mismo mapa de emisión), entonces los picos en el mapa de intensidad quedan ordenados en intensidades decrecientes. Ahora se busca, para cada "pico" (de la imagen), el tamaño característico como el pico en el espectro de wavelet (fig. 3.2) (en ese punto) de maxima intensidad.

La busqueda se hace solo para los tres "picos" (del mapa de emisión) más brillantes.

# **3.4. Análisis de Wavelet aplicado a funciones analíticas**

Para lograr un mejor entendimiento de los resultados obtenidos mediante el análisis de wavelets, en este capítulo aplicamos esta técnica a funciones analíticas bidimensionales. Se han elegido un juego de funciones con distintas características, con la intención de mostrar el comportamiento del análisis de wavelet cuando es aplicado a funciones con formas conocidas.

El procedimiento realizado es el siguiente. Se hizo la convolución de la base de wavelets con la función analítica dada. Sobre la "imágen" (o sea, sobre la función analítica) se realizaron búsquedas de el máximo de la función fijando la ordenada (o sea, la coordenada y o *j),* y se buscaron los 3 máximos más altos en función de *x,* para determinar sus abscisas  $x_1$ ,  $x_2$  *y*  $x_3$  (de 1 a 3 en órden de valores decrecientes). De hecho, las funciones analíticas que hemos probado tienen un sólo máximo en función de x para cada valor de y.

Una véz determinadas las posiciones de los máximos, para cada uno de estos puntos analizamos el espectro de wavelet (intensidad en función de las coordenadas espectrales *ax* y *ay),* para encontrar los tamaños característicos  $a_{x_k}$ ,  $a_{y,k}$  correspondientes a cada pico. Este análisis es totalmente equivalente al empleado con las observaciones de los jets **HH** 34 Y **HH** 111 (ver capítulo 4).

#### **3.4.1. Fuente Puntual**

1. La primera función que muestro es una Gaussiana bidimensional

$$
f(x,y) = e^{-\left[(\frac{x}{\sigma_x})^2 + (\frac{y}{\sigma_y})^2\right]/2},\tag{3.10}
$$

con  $\sigma_x$ ,  $\sigma_y$  son elegidos de forma que la función quede centrada al dominio analizado. Esta función simula una fuente "puntual" (no resuelta en las observaciones) dado que al analizar fuentes puntuales en imágenes

#### 32 *CAPÍTULO* 3. *ANÁLISIS* DE *WAVELETS*

del HST, se ve que la PSF ("point spread function", o respuesta angular del instrumento) se aproxima a una Gaussiana con  $\sigma_x = \sigma_y = 1$  pixel.

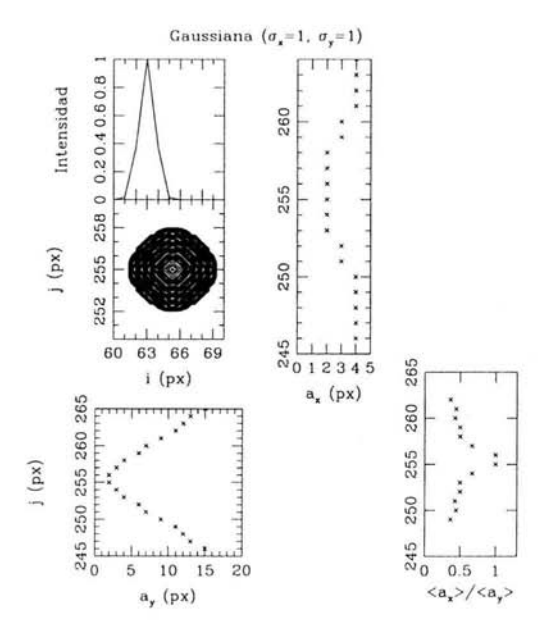

Figura 3.3: *Resultados del análisis de wavelet a una función puntual donde se muestran los tamaños característicos de dicha función.* 

En la figura 3.3 vemos cuatro gráficas. La gráfica superior izquierda muestra la intensidad en función de posición de la imágen modelo (obtenida de la ecuación 3.10 y mostrada como un mapa de contornos y como un corte a través del pico). Las demás gráficas muestran los resultados obtenidos del análisis del wavelet, es decir, los tamaños característicos *ax* y *ay* correspondientes a los máximos del espectro que en este caso es sólo uno; muestran una formación de "Y" tanto a lo largo como a lo ancho. Este resultado representa una estructura compacta. Y el tamaño de la función es dada por medio de la ápice de la "v" formada en  $a_x$  y  $a_y$ . Los valores encontrados a lo ancho y a lo largo son  $x=2$  px y en y=2. Lo cual implica que el cociente del promedio nos dará información de la forma simétrica o asimétrica de la estructura analizada, en este ejemplo, el cociente es  $\langle a_x \rangle / \langle a_y \rangle = 1$  mostrando que la

función es redonda.

#### **3.4.2. Función Gaussiana simétrica**

2. La segunda función es una gaussiana simétrica con  $\sigma_x = 10$  y  $\sigma_y = 10$  px, tiene la misma función analítica que la función descrita anteriormente.

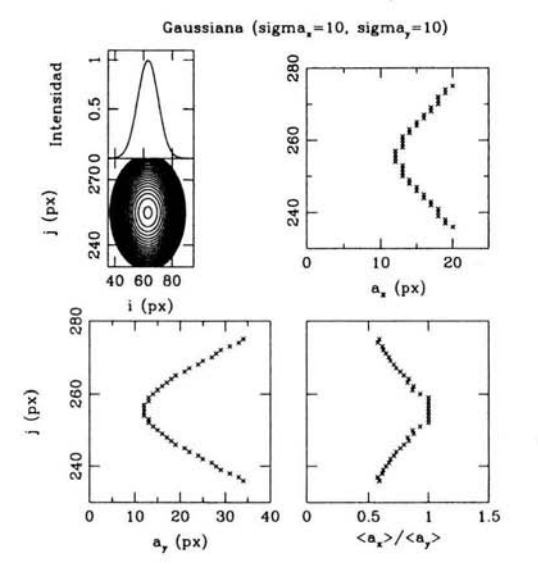

Figura 3.4: *Análisis de wavelet aplicado a una gaussiana simétrica.* 

La gráfica muestra la intensidad y la función en contornos para visualizar asi la función analizada. En las otras gráficas se encuentran los  $a_x$  y  $a_y$  y el cociente del promedio de estos tamaños característicos. Lo que se puede mencionar de importancia en esta gráfica es que aqui también se forman unas "V" a lo largo y ancho, es decir, *ax* y *ay.* Los tamaños encontrados por medios de  $a_x$  y  $a_y$  son a lo ancho x=11.8 px y a lo largo y=11.8 px. Por lo tanto se infiere una función simetrica y este resultado se ve en el cociente  $\langle a_x \rangle / \langle a_y \rangle$  donde se muestran valores hasta 1 y van decreciendo hasta 0.5, lo que se ve es que es algo parecido a la grafica anterior (fig. 3.3) pero más abierta en las alas (vea fig. 3.4).

#### **3.4.3. Función Gaussiana Asimétrica**

3. Otra función analíca es la gaussiana asimétrica con: a).  $\sigma_x = 10$  y  $\sigma_y = 5$  y b)  $\sigma_x = 5$  y  $\sigma_y = 10$ , en estas funciones se forman elipses, en un caso elongado en dirección x y en el otro caso elongado en dirección y. Al igual que en las dos gráficas anteriores la ecuación utilizada para la formación de estas funciónes es la misma. Las gráficas tienen la misma información que las anteriores muestran los tamaños característicos *ax* y *ay.* 

Caso a.

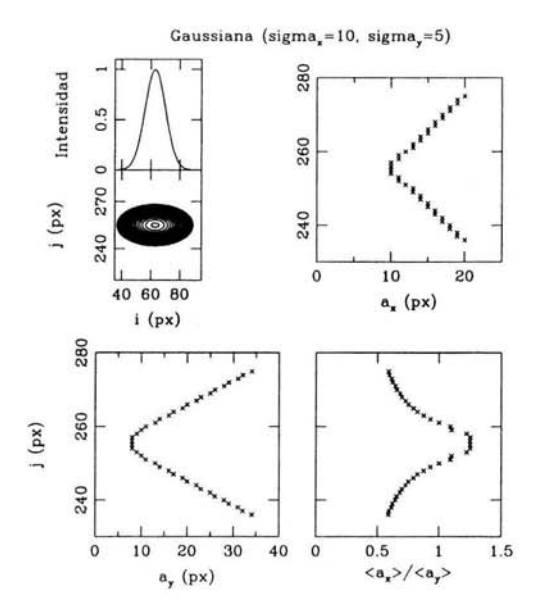

Figura 3.5: *Análisis de wavelet aplicado a una gaussiana asimétrica*, *caso a.* 

#### *3.4. ANÁLISIS* DE *WAVELET APLICADO A FUNCIONES ANALÍTICAS35*

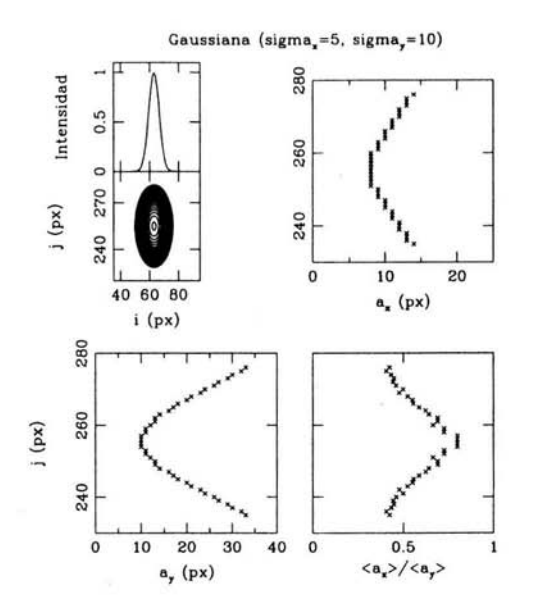

Figura 3.6: *Análisis de wavelet aplicado a una gaussiana asimétrica, caso b.* 

Como podemos ver en estas gráficas (fig 3.5), en el caso a) el pico de *ax* da un valor de 10 px y para *ay* el valor es 8.0 px, por lo tanto el cociente del promedio nos dará un pico de 1.25 que es lo que se aprecia en la gráfica y también se interpreta que la función analizada es más alargada a lo ancho, es decir, en dirección x, que en dirección y.

#### Caso b.

En el caso b (fig. 3.6), obtenemos valores de  $a_x$  de 8.0 px y en  $a_y$ da un valor de 10.0 px, por lo que se puede inferir es que el cociente nos dará un pico en 0.8 que es lo que se muestra en la gráfica. La interpretación es que ahora la función analizada es alargada en dirección y y menos en dirección x. Puede mencionarse que este resultado es lo contrario al caso anterior (a).

#### **3.4.4. Función Parábola**

4. La siguiente función es una parábola, cuya función analítica es diferente a la anterior. Definimos una familia de parábolas por medio de la siguiente ecuación

$$
y - yo = b(x - xo)^2 \tag{3.11}
$$

donde los valores de yo, b, y xo estan seleccionadas para simular el choque de proa (bow schock) observado.

La distribución de intensidad esta dada por la siguiente ecuación

$$
F(x, y) = 0.9 - 0.05(y - yo)
$$
\n(3.12)

Esta ecuación esta normalizada para cada valor de x para que en (x,255) sea 1 y el borde del choque de proa este en 0.1. Una vez generada la función se realizó el análisis de wavelet de la misma manera que lo descrito anteriormente.

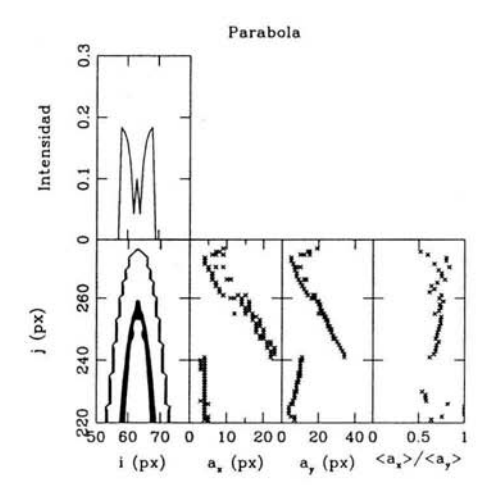

Figura 3.7: *Análisis de wavelet aplicado a una parábola.* 

Como se puede apreciar en esta gráfica (figura 3.7), la finalidad de generar una parábola fue con la idea de simular una choque de proa.

#### *3.4. ANÁLISIS* DE *WAVELET APLICADO A FUNCIONES ANALÍTICAS37*

Los resultados son muy interesantes porque son muy parecidos a los resultados de las observaciones (vea cap.4). En las gráficas donde se muestran los tamaños característicos  $a_x$  y  $a_y$  se observan puntos formando estructuras como una "cuchara", hay una parte arqueada y la otra muy recta. Los valores encontrados a lo ancho y lo largo son en  $x= 5$  px y en  $y= 10$  px, por lo que se puede esperar es que el cociente del promedio de valores de 0.5 y como se ve en la gráfica, asi es, y también se puede comentar que hay más puntos arriba de 0.5 debido a que los puntos en *ax* van más arriba de 5 px y en *ay* van más arriba de 10 px.

#### **3.4.5. Función 2-gaussianas**

4. La última función son dos gaussianas formando una sola función, la ecuación utilizada para esta función fue la misma que la ec. 3.10 pero aqui se hicieron dos parábolas formando una sola función, los valores fueron  $\sigma_{x1} = 5$ ,  $\sigma_{y1} = 5$  y para la otra parábola  $\sigma_{x1} = 20$ ,  $\sigma_{y2} = 20$ . Una vez obtenida se analizó la función con el wavelet, la gráfica es la siguiente:

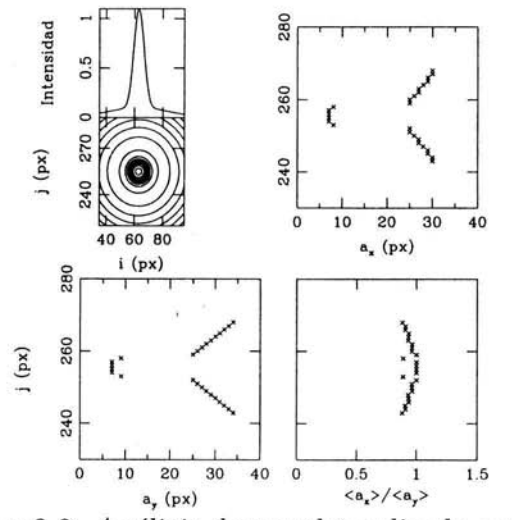

Figura 3.8: *Análisis de wavelet aplicado a una 2-gaussianas.* 

En la figura 3.7 se muestra la función de 2-gaussianas con sus respectivos tamaños característicos, en a*x* se observa una formación de "V" sin terminar, pero el ápice de la "V" se encuentra en *ax* = 7.0 px, *yay* = 7.0. El cociente del promedio se ve una cavidad muy suave entre cerca de 1.

# **3.5. Discusión sobre la formación de la**   $"V"$

En todas las gráficas se muestran "V", la explicación de estas "V" es que se forman cuando el análisis encuentra estructuras compactas. La formación de las "V" es debido a que el análisis al buscar el pico más intenso (que coincide con el centro) ve puntos alejados de la fuente y de estos busca el punto o pico más intenso y asi como se va acercando al centro el análisis encuentra finalmente al pico más intenso de la estructura de la función o imagen dada que coincide con el centro de la estructura a analizar.

Como se ven en estas gráficas las "V" son univaluadas-bivaluadas interpretando esto como la busqueda de estructuras mucho más abstractas o una combinación de funciónes analíticas para relacionar los resultados con las observaciones y las funciones analizadas en este capítulo.

• El conjunto de puntos que forman la "V" corresponden a cada una de las estructuras dadas, con su centro en el ápice de la "V" .

• La "V" nos infiere los tamaños característicos por medio del valor de la ápice de la "V" formada en *ay* vs. y.

Las "V" dan información de estructuras grandes o compactas. Una "V" pequeña infiere una estructura compacta o pequeña y una "V" grande infiere una estructura grande.

En algunas estructuras el análisis no muestra "V" formadas en ninguna de las gráficas *ax* y *ay,* esto puede ser debido a que no son resueltas por el algoritmo o son muy compactas.

Para funciones simétricas las gráficas *ax* y *ay* deben ser identicas.

• La "V" es formada debido a que el programa hace una busque da local no global de la estructura analizada para dar los tamaños característicos de dicha estructura, es decir, para una j fija, busca a lo largo de x y busca un cierto número de picos más intensos que coinden con el nudo.

• Otra información importante es la simetría que tienen las estructuras analizadas, dadas por el cociente del promedio de  $\langle a_x \rangle / \langle a_y \rangle$ *ay* >, la cual nos dice que tan elongadas son a lo largo o ancho de *x* e *y.* 

La aplicación del wavelet fue hecha en los objetos descritos en el siguiente capítulo.

# **CAPÍTULO 3. ANÁLISIS DE WAVELETS**

# **Capítulo 4**

# **Resultados**

# **4.1. HH34 en [SIl]**

Las siguientes gráficas muestran los resultados obtenidos del análisis de wavelet descrito descrito en 3.3.

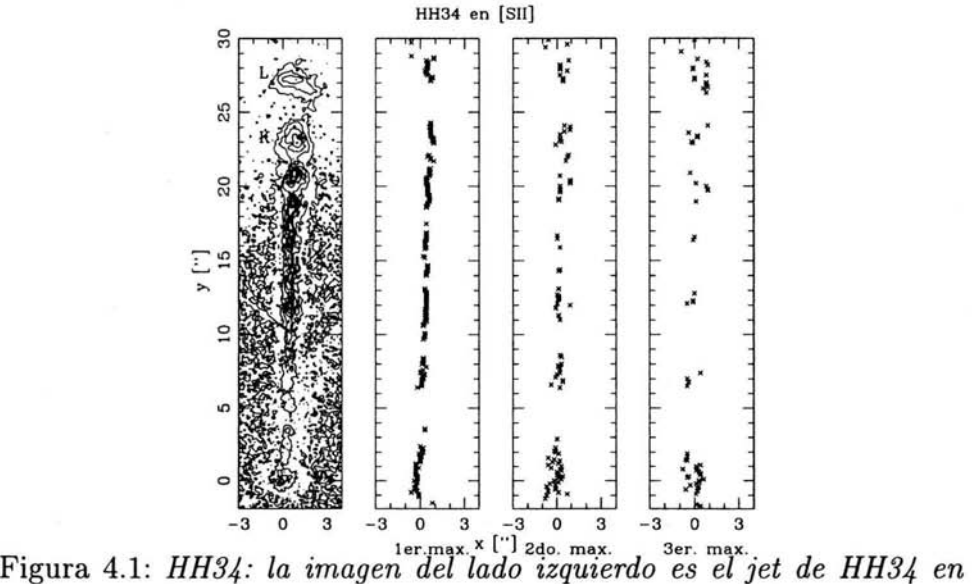

*contornos, donde se aprecian los nudos que van de A-L(se han etiquetado solo* 2 *nudos). En el lado derecho se dan las posiciones de los picos encontrados en la imagen a través del jet ordenados de mayor a menor intensidad.* 

Esta gráfica muestra una imagen de HH34 en [SIl], la cual fué rotada para que el flujo quede alineado con respecto al eje  $y$ . Las posiciones de los picos  $x_k$  de la imagen de wavelet fueron obtenidos para cada posición sobre el eje *y* a lo largo del jet, y los puntos  $(x_k, y)$  son mostrados a la derecha de la figura 4.1. Cabe aclarar que en estas posiciones fue donde el algoritmo busco los picos más intensos para cada j fijo . Como podemos ver en esta gráfica cada conjunto de puntos coincide con cada nudo del jet, por ejemplo, el nudo L  $(\sim 27'')$ .

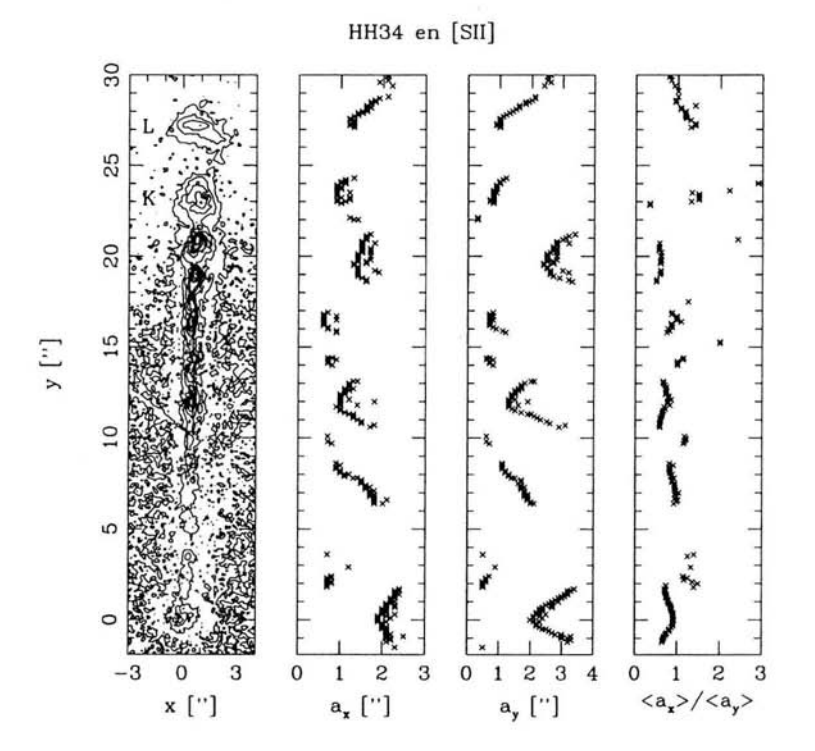

Figura 4.2: *Estos resultados fueron calculados con lla. Presenta los tamaños característicos ax (ancho)* y *ay (largo) de la estructura del jet. En la figura de la izquierda tenemos a HH34 en contornos (estos con* $tornos$  son logarítmicos de  $\sqrt{2}$ ) para ubicar a las demás gráficas con *respecto a su localización* y *su correspondencia con los nudos. En la última gráfica se encuentra el cociente del promedio de estos tamaños característicos.* 

En la figura 4.2 mostramos los tamaños característicos de los nudos del jet HH34. Como podemos apreciar, para cada nudo hay un conjunto de puntos que permiten caracterizarlos tanto a lo ancho *ax* como a lo largo *ay.* La mayoría de los nudos se ven representados por medio de una "V", tanto en  $a_x$ (ancho) como  $a_y$ (largo). En el nudo L por ejemplo, se ve una línea diagonal de (1-2") para ambos tamaños *ax* e *ay*  indicando una estructura extendida. En la última gráfica realizamos el cociente del promedio de estos tamaños característicos. En ésta gráfica la mayoría de los puntos estan sobre el valor 1, infiriendo estructuras simétricas.

#### 4.1.1. **HH34** en  $H\alpha$

En esta sección presento una imagen de HH34 en H $\alpha$ , esta imagen fue rotada al igual que HH34 en [SIl] y los resultados son los siguientes.

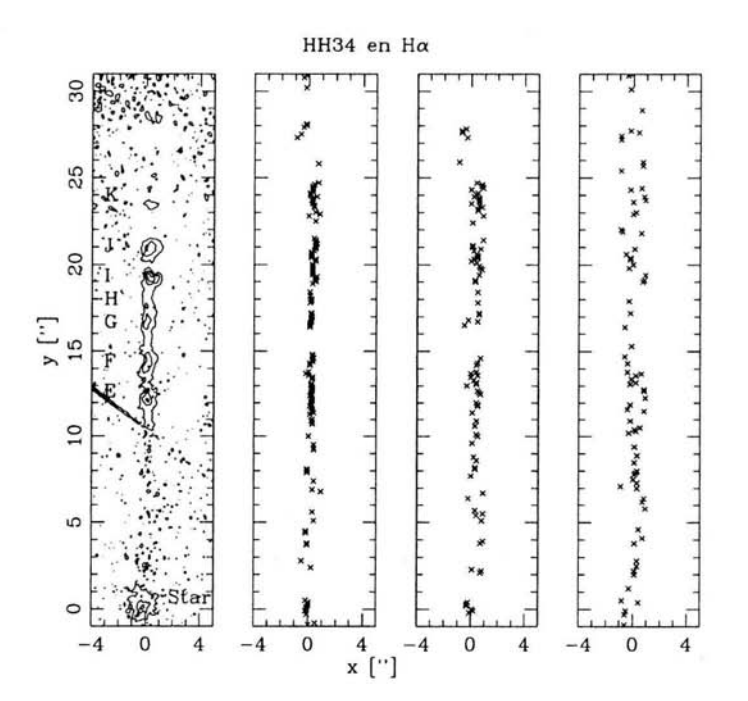

Figura 4.3: *En esta figura presenta* a *la izquierda la imagen de* Ha *de*  HH34 *en contornos* y *a la derecha* se *dan las posiciones de los picos encontrados en la imagen.* 

Como se ve en la figura 4.3 la emisión en H $\alpha$  es mucho más débil y por lo tanto se aprecian pocos nudos en comparación con HH34 en [SIl].

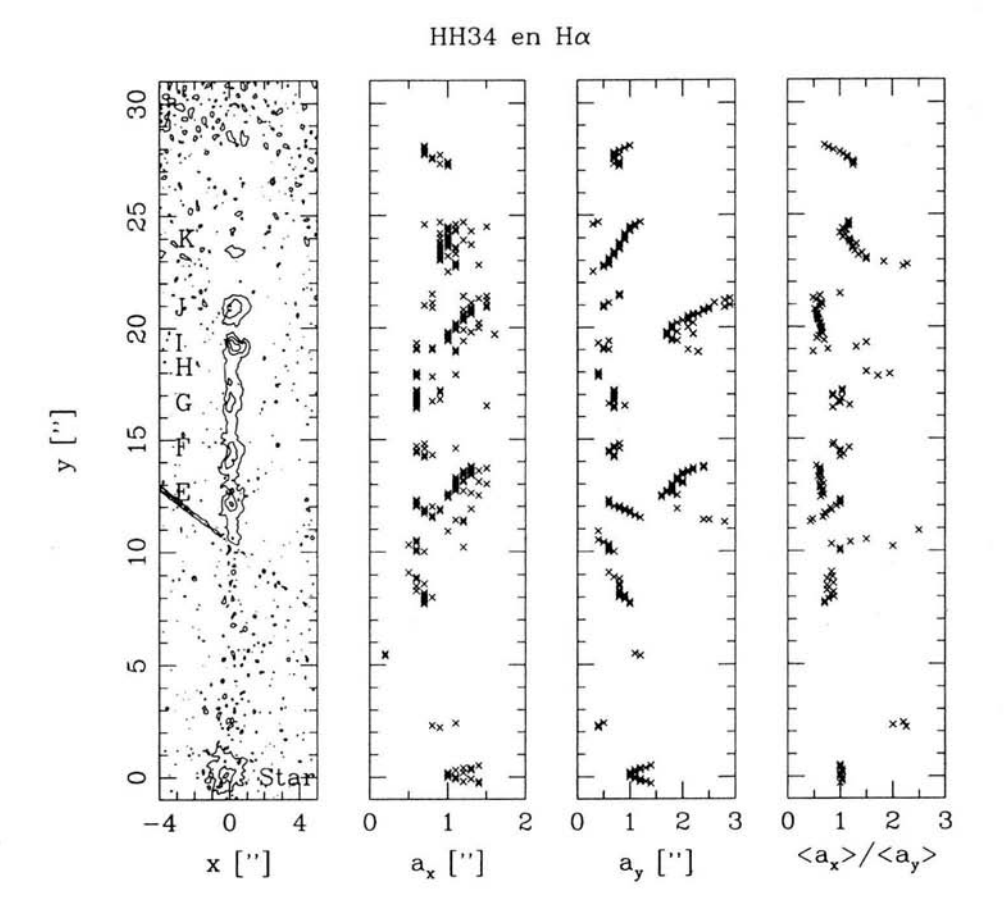

Figura 4.4: *En esta figura están cuatro gráficas, la gráfica de la izquierda muestra la imagen* Ha *de* HH34 *en contornos, en las otras dos gráficas se encuentran los tamaños característicos ax (ancho)* y *ay (largo) correspondien- tes a las estructuras a lo largo del jet. La última gráfica,*   $es$  *el cociente de*  $\langle a_x \rangle / \langle a_y \rangle$  *mostrando qué tendencia tienen estas estructuras del jet, alargadas o achatadas.* 

En la figura 4.4 tenemos los resultados hechos con  $9\sigma$  y como se aprecia hay "V" deformadas, por ejemplo en el nudo J. Estas "V" coinciden con cada nudo del jet. En la última gráfica se ve que al igual que en [SIl] el cociente da un valor de órden 1 a lo largo del jet, interprentado esto como nudos con dimensiones similares perpendiculares y a lo largo del eje del jet.

## **4.2. HHlll en [SIl]**

Al igual que en el jet HH34, en el jet HHll1 se rotó la imagen para que el jet esté alineado con el eje y.

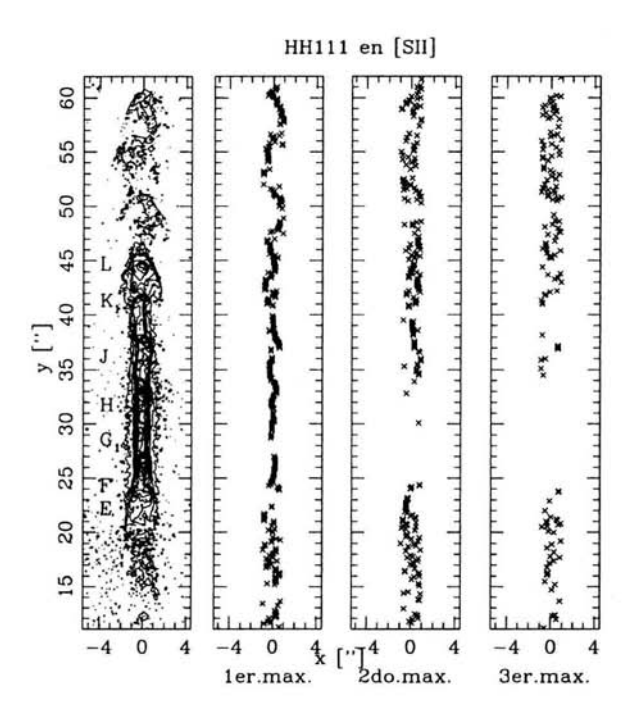

Figura 4.5: *En esta figura a la izquierda está la imagen de [SIl] de*  HHlll *en contornos* y *a la derecha las posiciones de los picos encontrados a través de las secciones del jet.* 

En la figura 4.5 mostramos las posiciones de los tres "picos", desde el más intenso al menos intenso. Al superponer los puntos con la imagen del jet en contornos, observamos la concordancia con los nudos en la estructura del jet.

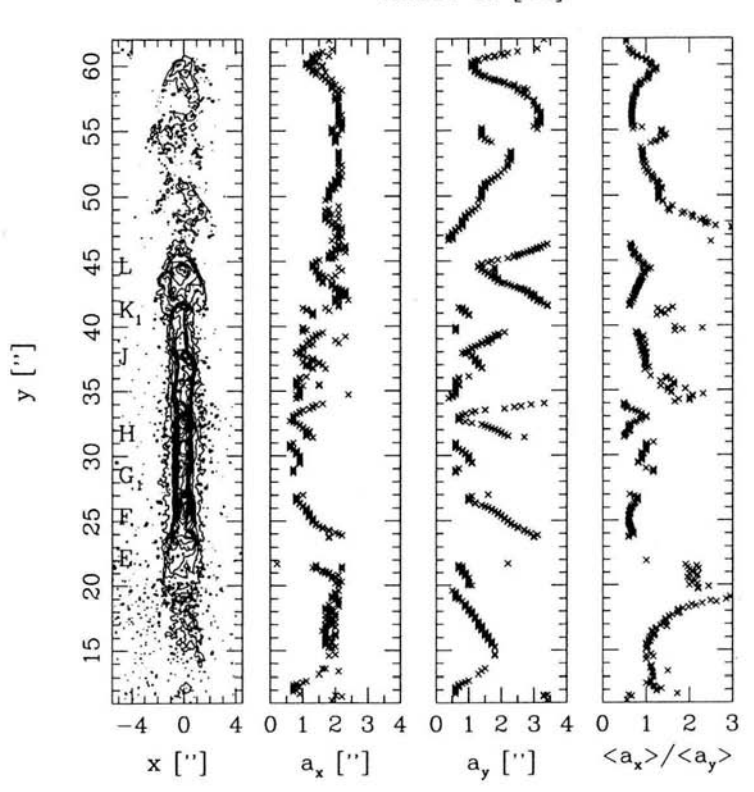

HH111 en [SII]

Figura 4.6: *En la figura se muestran cuatro gráficas, la de la izquierda es el jet* HHlll *en contornos que sirve para ubicar la posición de los nudos*  y *asociarlos con las otras gráficas, las otras dos gráficas son los valores que tienen los nudos por medio de la wavelet ax (ancho)* y *ay (largo)* y *la última gráfica se encuentra el cociente del promedio*  $\langle a_x \rangle / \langle a_y \rangle$ , *esta gráfica da información de la forma que pueden tener los nudos del jet.* 

La figura 4.6, nos muestra los tamaños característicos  $a_x$ (ancho) y *ay* (largo) y como podemos observar, aqui también se aprecian las "Y" en toda la estructura del jet, es decir, en cada posición donde se encuentra un nudo se forma una "Y" . También se ven varias otras formas como arcos, como en el caso de la estructura entre 55"-60". En la gráfica del cociente  $\langle a_x \rangle / \langle a_y \rangle$  promedio se ve que la mayoría de los

#### 4.2. **HHlll EN [SIl]** 47

puntos son  $\geq 1$ , es decir, los valores de  $a_x$ (ancho) son mayores que los de *ay* (largo), esto significa que la mayoria de los nudos son elípticos achatados.

#### 4.2.1. **HH111** en  $H\alpha$

Se muestra la imagen de HH111, en H $\alpha$  aunque la emisión es débil y no se ve toda la estructura del jet, la busqueda de máximos a través del eje define bien el haz del jet (figura 4.5).

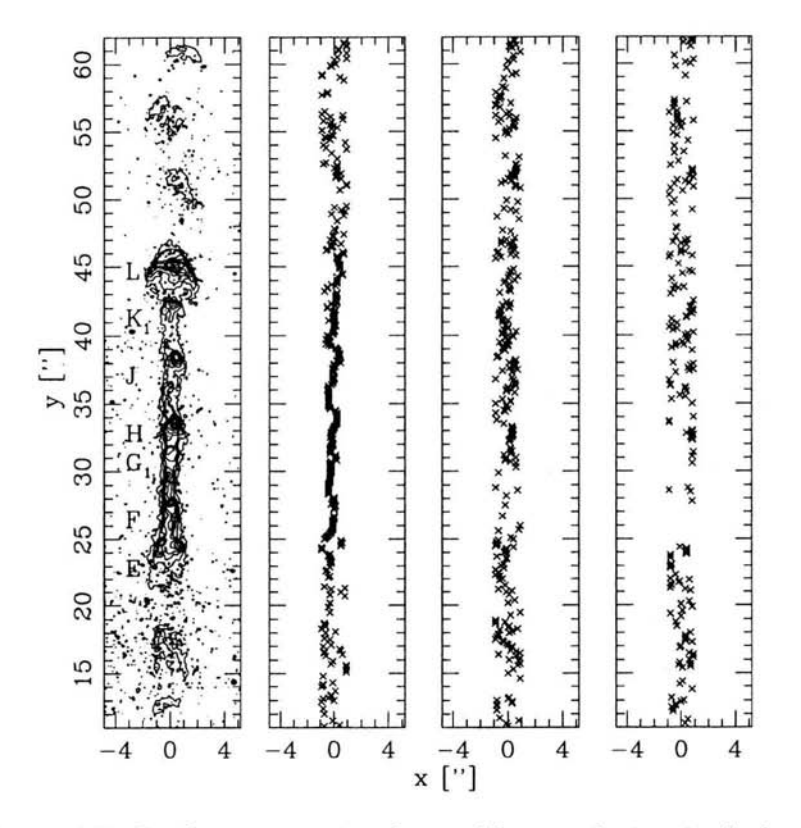

Figura 4.7: *La figura muestra dos gráficas, a la izquierda la imagen de HH1 11 en contornos ·v a la derecha la posición de los picos a través de la estructura del jet.* 

En la figura 4.8 se observan las cuatro gráficas donde se aprecian

los los tamaños de los nudos del jet por medio de la aplicación de wavelet (gráficas del centro) y como vemos se forman en cada nudo las "V", tanto para estructuras grandes como pequeñas. En la grafica del cociente se observan resultados arriba de 1 infiriendo que las estructuras son elongadas hacia *ax .* 

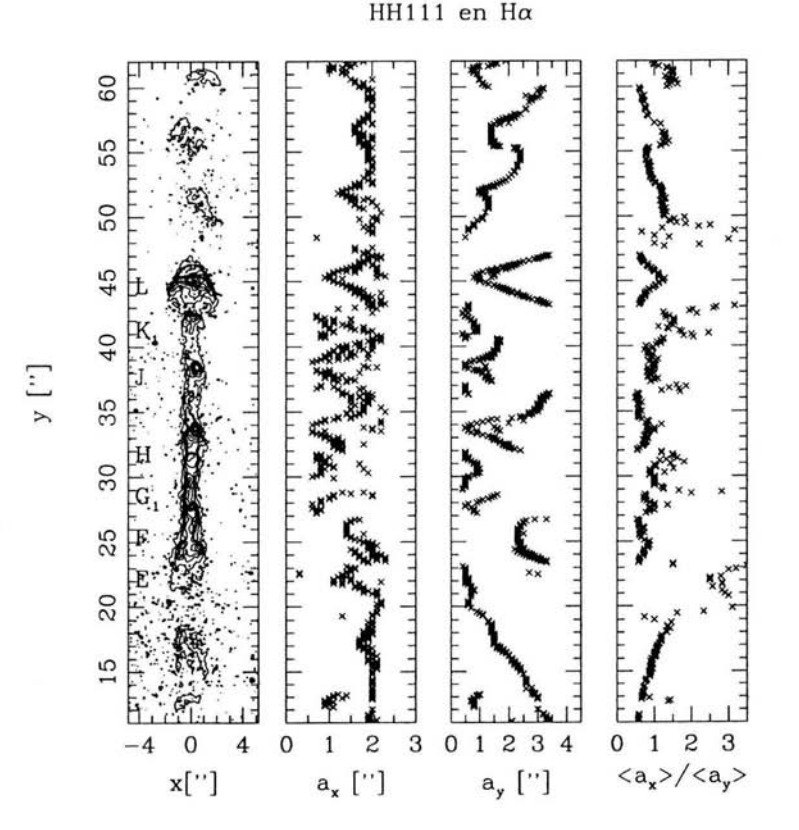

Figura 4.8: *En esta figura se encuentran los tamaños de los nudos del jet*  y *la forma que tienen estos nudos por medio del cociente del promedio entre* <  $a_x$  >/<  $a_y$  >.

## **4.3. Nudos**

Como se ha visto a lo largo de esta capítulo, la finalidad del análsis de wavelet es caracterizar los nudos de los jets y asi poder inferir su tamaño. A continuación describo con una tabla los valores de algunos nudos de los jets, calculados con dos diferentes métodos. El primer método usado fue hecho por medio de IRAF, con una tarea (IME-XAMIN) donde se puede obtener el perfil del nudo y con ello medir el tamaño a lo ancho y largo del nudo.

El tercer método fue el resultado obtenido por el análisis de wavelet, el cual me da el tamaño con el ápice de la "V" que se forma en *ax* y *ay .* 

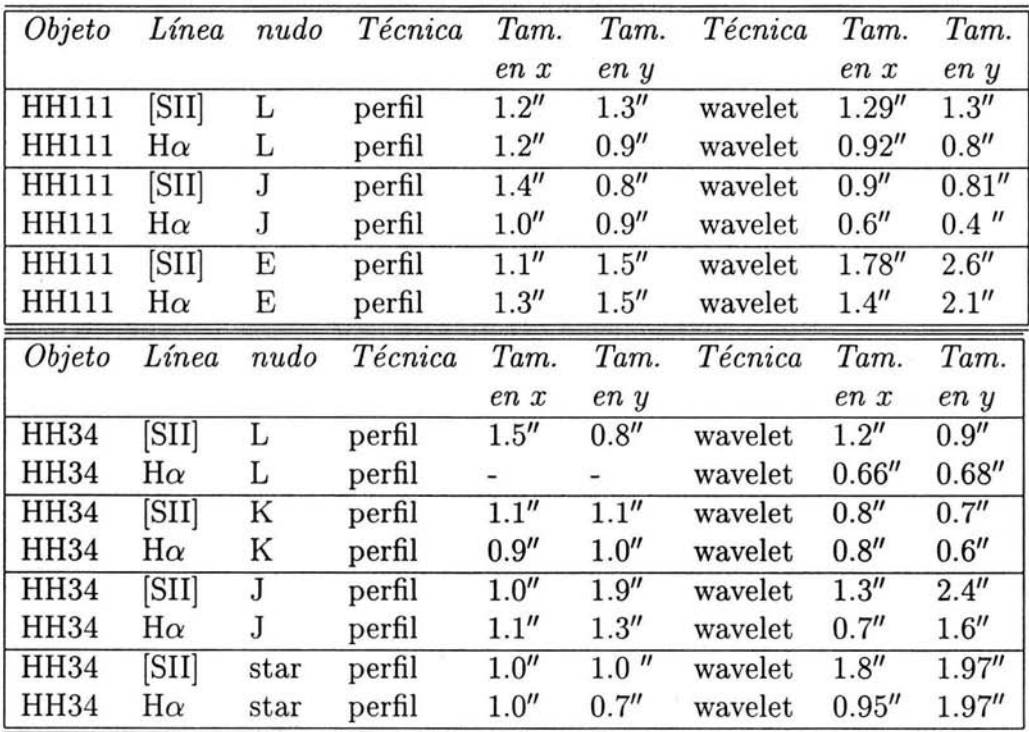

Como se puede apreciar en general los valores no difieren mucho entre los dos métodos, por lo que se puede decir que la técnica es bastante aceptable.

*CAPÍTULO* **4.** *RESULTADOS* 

# **Capítulo 5**

# **Simulaciones**

## **5.1. Introducción sobre simulaciones**

Muchos de los cálculos existentes sobre jets de fuentes variables fueron hechos suponiendo una variabilidad senoidal en la velocidad de eyección. De Gouveia dal Pino et al. (1994) han calculado modelos con una velocidad variable llamada "two-step" , en la cual la velocidad del jet tiene subidas repentinas de una velocidad baja a una más alta, y saltando luego otra vez a la velocidad baja. Raga & Noriega-Crespo (1998) simularon un jet con una fuente de velocidad variable correspondiente a la superposición de tres modos senoidales. Raga et al. (1990) y Cabrit & Raga (2000) estudiaron un jet con un incremento monotónico en la velocidad de eyección del flujo en función del tiempo. También se ha considerado una variabilidad de dientes de sierra, es decir, con rampas decrecientes o crecientes de la velocidad de eyección con respecto al tiempo (separados por incrementos o decrementos súbitos en la velocidad). Una variabilidad de dientes de sierra con rampas decrecientes (de velocidad de eyección vs. tiempo) fue propuesta por Raga et al. (1990) para modelar el jet HH 46/47.

Raga et al. (2002a) usaron observaciones de espectroscopía (obtenidas con el espectrógrafo STIS del Telescopio Espacial Hubble) del jet HH 111 para reconstruir la velocidad de eyección dependiente del tiempo (lo cual se puede hacer suponiendo un movimiento balístico para el material que fluye a lo largo del jet). Encontraron que el modelo con velocidad de eyección en forma de dientes de sierra reproduce bastante bién las observaciones, Masciadri et al. (2002) entonces usaron este tipo de variabilidad para obtener modelos de **HH** 11I.

En el presente trabajo se consideran dos formas funcionales para la dependencia temporal de la velocidad de eyección: 1) una variabilidad de "dientes de sierra", y 2) una variabilidad "senoidal". La figura 4.1 muestra estas dos formas funcionales.

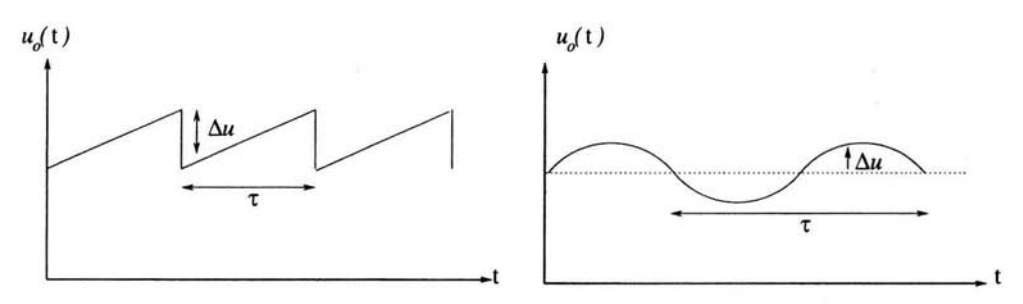

Figura 5.1: *En este dibujo se presentan las dos funciones que fueron usadas para modelar el jet. El dibujo de la izquierda muestra la variabilidad en forma de dientes de sierra* y *el dibujo de la derecha muestra la variabilidad senoidal.* 

# **5.2. Simulaciones numéricas**

Para obtener modelos numéricos de jets (de los cuales se puedan obtener predicciones de mapas de emisión para comparar con las observaciones) hemos usado el código "yguazú-a". El código inicial era yguazú que integraba las ecuaciones de la dinámica de gases (en dos o tres dimensiones) en una malla adaptativa binaria. Los algoritmos numéricos usados para integrar las ecuaciones y para manejar la malla adaptativa están descritos en detalle por Raga, Navarro - González y Villagrán - Muniz (2000), en este artículo describe el código tridimensional de red adaptativa, que resuelve las ecuaciones de la dinámica de gases, junto con un sistema de ecuaciones para la evolución de especies atómicas/iónicas y moleculares. Este código también incluye un tratamiento de transporte radiativo, que fue desarrollado para un código anterior de red uniforme.

El código yguazú-a es la nueva versión del código yguazú también integra un conjunto de ecuaciones para describir la evolución de varias especies atómicas, iónicas o químicas, las cuales se usan para calcular la función de enfriamiento (que aparece en la ecuación de energía). La versión del código que ha sido empleada incluye ecuaciones para HI-Il, eIl-IV, OI-IV y SIl-IlI, con las abundancias, tasas y funciones de enfriamiento dadas por Raga et al. (2002a).

#### **5.2.1. Simulación "dientes de sierra"**

Esta simulación tiene una velocidad inicial alta, que crece linealmente con el tiempo, luego tiene un salto instantáneo para volver de nuevo a la velocidad inicial, y así sucesivamente. Esta variabilidad produce una serie de nudos que se propagan a lo largo del jet.

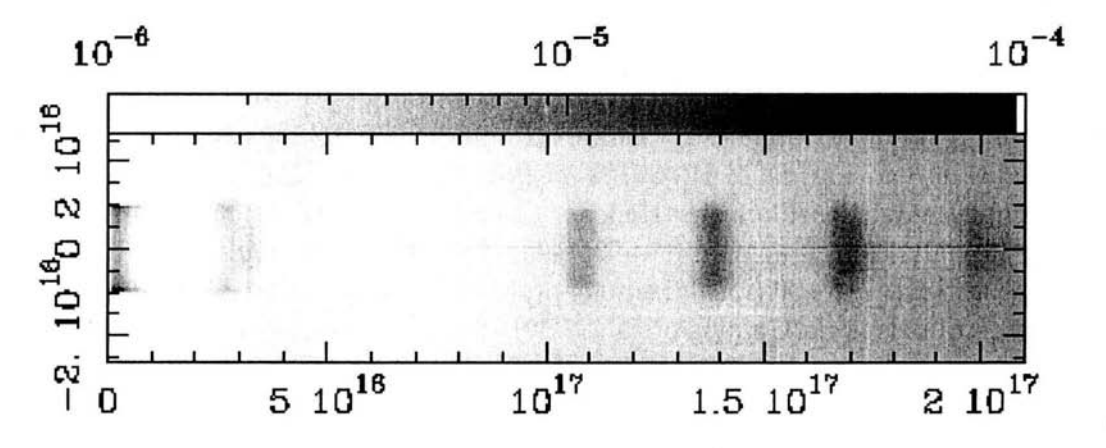

Figura 5.2: *Mapa de intensidad de [S* JI] *6716+30 obtenido del modelo de jet con variabilidad de la velocidad de eyección tipo "dientes de sierra", correspondiente a un tiempo de integración* t = 1950 *yr. Para calcular este mapa se ha integrado el coeficiente de emisión correspondiente a lo largo de líneas de visión, suponiendo que el eje del jet está en el plano del cielo. La imagen está graficada con una escala de grises logarítmica, con los valores dados (en erg cm<sup>-2</sup>*  $s^{-1}$  *sterad<sup>-1</sup>) por la barra en la parte superior de la gráfica. Los ejes a lo largo (horizontal) y a través (vertical) del jet están en unidades de cm, con el origen en la posición de la fuente.* 

La simulación está hecha en un dominio computacional de  $(y_{max}, r_{max}) =$  $(1,68, 0,21) \times 10^{18}$  cm (*z*: coordenada axial, *r*: coordenada radial), con

una red adaptativa de 6 niveles, con una máxima resolución de 4.016  $\times$  10<sup>14</sup> cm (en las dos dimensiones). El jet es inyectado en  $y = 0$ , con valores uniformes para  $r \leq r_i$ . Se aplican condiciones de reflexión en  $(y = 0, r \ge r_i)$  y sobre el eje de simetría, y condiciones de transmisión en las demás fronteras del dominio computacional.

El jet tiene una sección inicial uniforme, con radio  $r_i = 10^{16}$  cm, densidad  $n_j = 5000 \text{ cm}^{-3}$  y temperatura  $T_j = 1000 \text{ K}$ , independientes del tiempo. El medio ambiente es uniforme, con densidad  $n_{env} = 100$  $\text{cm}^{-3}$  y temperatura  $T_{env} = 1000 \text{ K}$ . Tanto el jet con el medio ambiente son inicialmente neutros, salvo C y S que están ionizados una véz.

La velocidad de inyección *Uo* del jet tiene una variabilidad tipo "dientes de sierra" con un período de 50 años. La velocidad inicial (máxima) de las rampas descendientes de  $u_0$  vs. t es de  $v_{max} = 200$  km s<sup>-1</sup>, y la velocidad final (mínima) es  $v_{min} = 180$  km s<sup>-1</sup>.

Se ha integrado este modelo por un tiempo de  $t = 1950$  yr, y con el flujo obtenido para este tiempo de integración se ha calculado el mapa de emisión de [S II] 6716+30 (ver figura 4.2). Se ha usado la temperatura, densidad electrónica y densidad de S II en cada punto de la malla computacional para calcular el coeficiente de emisión en las líneas [8 II} 6716+30 (resolviendo el problema de átomo de 5 niveles con los parámetros de Galavís et. al. 1998). Suponiendo que el eje del jet está en el plano del cielo, entonces integramos el coeficiente de emisión a lo largo de líneas de visión para obtener el mapa de emisión.

## **5.2.2. Aplicación del análisis de wavelet al modelo de jet con velocidad de eyección tipo "dientes de sierra"**

Ahora, procederemos a aplicar el algoritmo de análisis de wavelet (descrito en el capítulo 3) a la imagen de [SIl] 6716+30 obtenida del modelo de jet con variabilidad tipo "dientes de sierra" (ver figura 5.2).

La figura 5.3 muestra las posiciones de los tres máximos de intensidad encontrados a través del jet para cada posición a lo largo del jet. De esta figura queda claro que salvo cerca de la fuente  $(y < 10'')$ , los máximos de intensidad caen muy cerca del eje (con *x* < 1").

Simulacion Dientes de Sierra

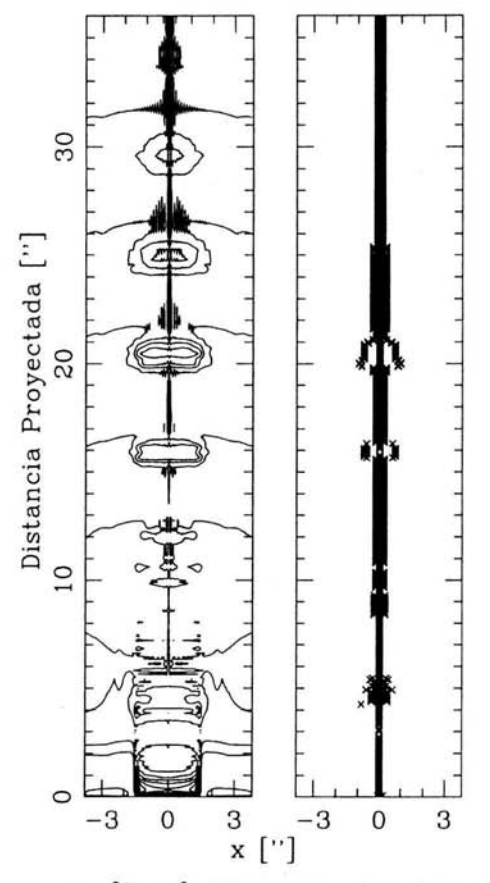

Figura 5.3: *Imagen de [S JI} 6716+30 obtenida del modelo de jet con variabilidad tipo "dientes de sierra" (mostrada con contornos logarí tmicos de factores de*  $\sqrt{2}$ , *ver también la figura 4.2)*, *sobre la cual están graficados los máximos encontrados por el algoritmo descrito en la sección* 3.2. *Las distancias físicas del modelo han sido cambiadas a segundos de arco suponiendo una distancia de 460 pc al objeto.* 

A continuación, en la figura 5.4 presento cuatro gráficas donde se muestran los tamaños de las estructuras del jet simulado (encontrados mediante el análisis de wavelets) a lo ancho  $(a_x)$  y a lo largo  $(a_y)$  del flujo.

La figura 5.4 muestra los anchos  $(a_x)$  y los largos  $(a_y)$  característicos de las estructuras del jet, al igual que el promedio de los cocientes

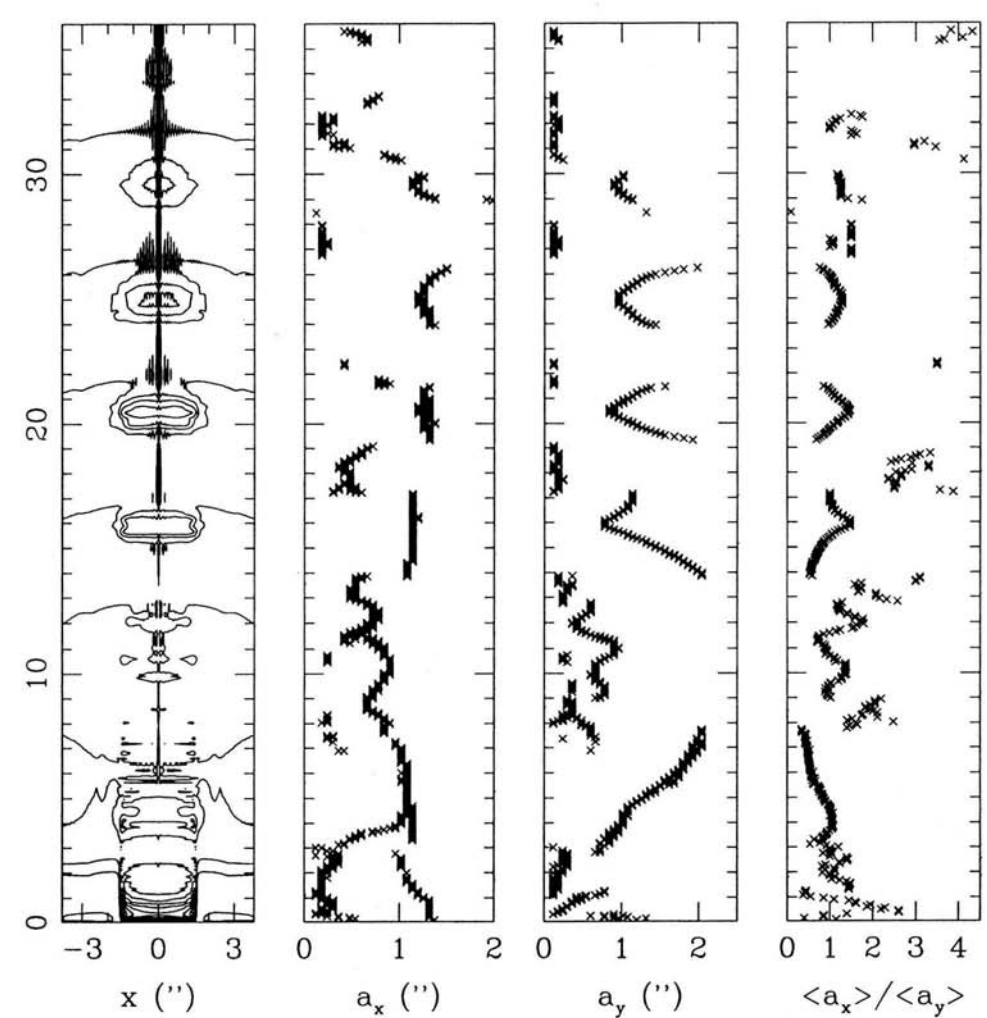

Simulacion Dientes de Sierra

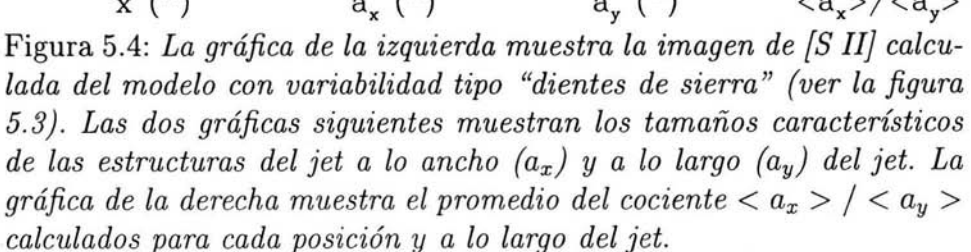

 $\left( \begin{smallmatrix} \cdot \end{smallmatrix} \right)$  $\mathord{\sim}$ 

 $a_x > / a_y >$  calculado para cada posición y a lo largo del jet. Los nudos de emisión ubicados en  $y \sim 16$ , 20, 25 y 30" están caracterizados por estructuras de *ay* en función de y en forma de "V". Por otro lado, las *ax* en función de y muestran una estructura plana para el nudo en  $y \sim 16$ ", y desarrollan estructuras de "V" más y más pronunciados para los nudos más alejados de la fuente.

Los cocientes  $\langle a_x \rangle / \langle a_y \rangle$  (ancho/largo) muestran picos en las posiciones de los nudos. Estos picos se hacen menos pronunciados para los nudos más lejanos, con el nudo en  $y \sim 30''$  teniendo una estructura casi plana de  $\langle a_x/a_y \rangle$  vs. y.

#### **5.2.3. Simulacion "senoidal"**

Se ha calculado **un** segundo modelo, con parámetros para el jet y el medio ambiente idénticos al del modelo con variabilidad tipo "dientes de sierra" (ver la sección 5.2.1).

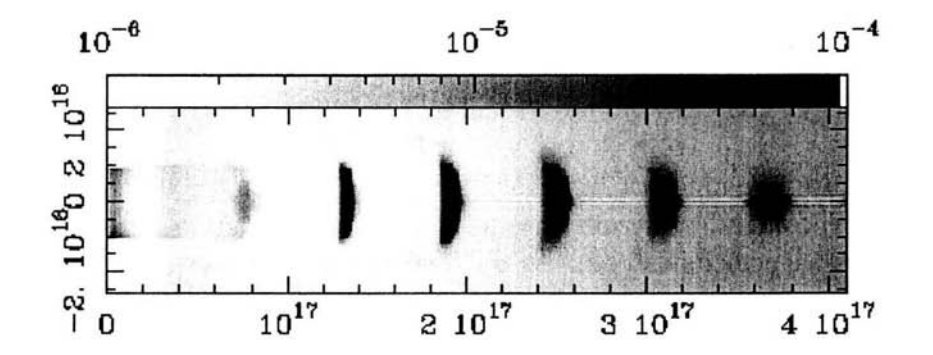

Figura 5.5: *Mapa de intensidad de* [8 *II} 6716+30 obtenido del modelo de jet con variabilidad de la velocidad de eyección "senoidal", correspondiente a un tiempo de integración t* = 1950 *yr. Para calcular este mapa se ha integrado el coeficiente de emisión correspondiente a lo largo de líneas de visión, suponiendo que el eje del jet está en el plano del cielo. La imagen está graficada con una escala de grises logarítmica, con los valores dados (en erg cm- 2 S - l sterad- 1) por la barra en la parte superior de la gráfica. Los ejes a lo largo (horizontal) y a través (vertical) del jet están en unidades de cm, con el origen en la posición de la fuente.* 

Con una velocidad de eyección que varía en función del tiempo como

$$
u_0(t) = v_0 + \Delta v \, \sin\left(\frac{2\pi t}{\tau}\right),
$$

con una velocidad promedio  $v_0 = 200 \text{ km s}^{-1}$ , una semi-amplitud  $\Delta v = 20$  km s<sup>-1</sup> y un período  $\tau = 50$  vr.

Se ha integrado este modelo por un tiempo de  $t = 1950$  yr, y con el flujo obtenido para este tiempo de integración se ha calculado el mapa de emisión de [S I1] 6716+30 (ver figura 5.5).

Este mapa ha sido calculado en forma completamente análoga a la descrita en la sección 5.2.1 para el caso del modelo con variabilidad tipo "dientes de sierra" .

## **5.2.4. Aplicación del Análisis de Wavelet a las simulaciones senoidal y dientes de sierra**

Ahora, procederemos a aplicar el algoritmo de análisis de wavelet (descrito en el capítulo 3) a la imagen de [SIl] 6716+30 obtenida del modelo de jet con variabilidad "senoidal" (ver figura 5.5).

La figura 5.6 muestra las posiciones a de los tres máximos de intensidad encontrados a través del jet para cada posición a lo largo del jet. En estas posiciones como se ha mencionado anteriormente en las observaciones se buscaran los tres picos más intensos de la estructura analizada.

Como se puede ver en la figura, la gráfica de la izquierda es el jet simulado visto en contornos y la siguiente gráfica, muestras las posiciones de los máximos de intensidad de mayor a menor intensidad en conjunto. En esta figura también se aprecia que las unidades de los contornos estan en segundos de arco, con la finalida de que se pueda realizar una comparación con los resultados obtenidos con las observaciones.

La figura 5.7 muestra los anchos  $(a_x)$  y largos  $(a_y)$  característicos encontrados por el análisis de wavelets, al igual que el cociente promedio

#### *5.2. SIMULACIONES NUMÉRICAS* 59

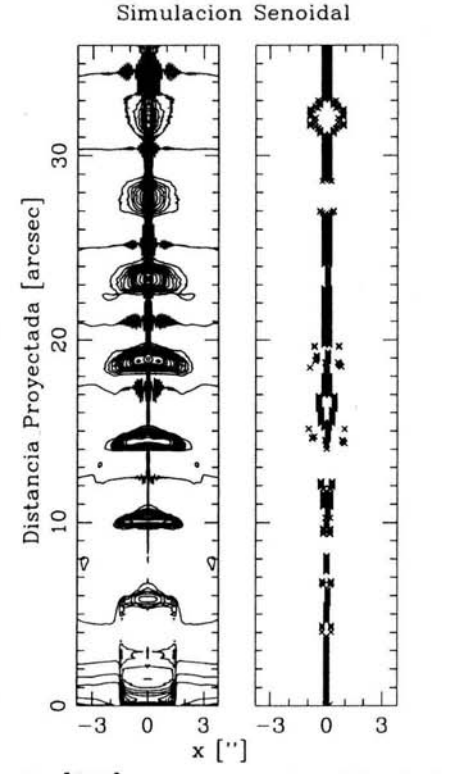

Figura 5.6: *Imagen de [SIl} 6716+30 obtenida del modelo de jet con variabi- lidad tipo "senoidal" (mostrada con contornos logarítmicos de*   $factors de  $\sqrt{2}$ , ver también la figura 4.5), sobre la cual están graficados$ *los máximos encontrados por el algoritmo descrito en la sección 5.2.3. Las distancias físicas del modelo han sido cambiadas a segundos de arco suponiendo una distancia de 460pc al objeto.* 

 $a_x/a_y$  > (calculado con todos los tres valores de  $a_x$  y  $a_y$  que se obtienen para cada y). En forma general, se ve **un** comportamiento algo similar al obtenido del modelo de variabilidad tipo "dientes de sierra" (ver la sección 5.2.2 y la figura 5.4) con estructuras tipo "V" en *ax* vs. y y en *ay* vs. y en las posiciones de los nudos.

Por otro lado, de la figura 5.7 es evidente que el modelo con variabilidad senoidal produce estructuras más complejas, generalmente con dos tamaños característicos (tanto a lo largo como a lo ancho del jet) para casi todas las posiciones sobre los nudos del jet. Esto hace que los

#### 60 *CAPÍTULO* 5. *SIMULACIONES*

Simulacion Senoidal

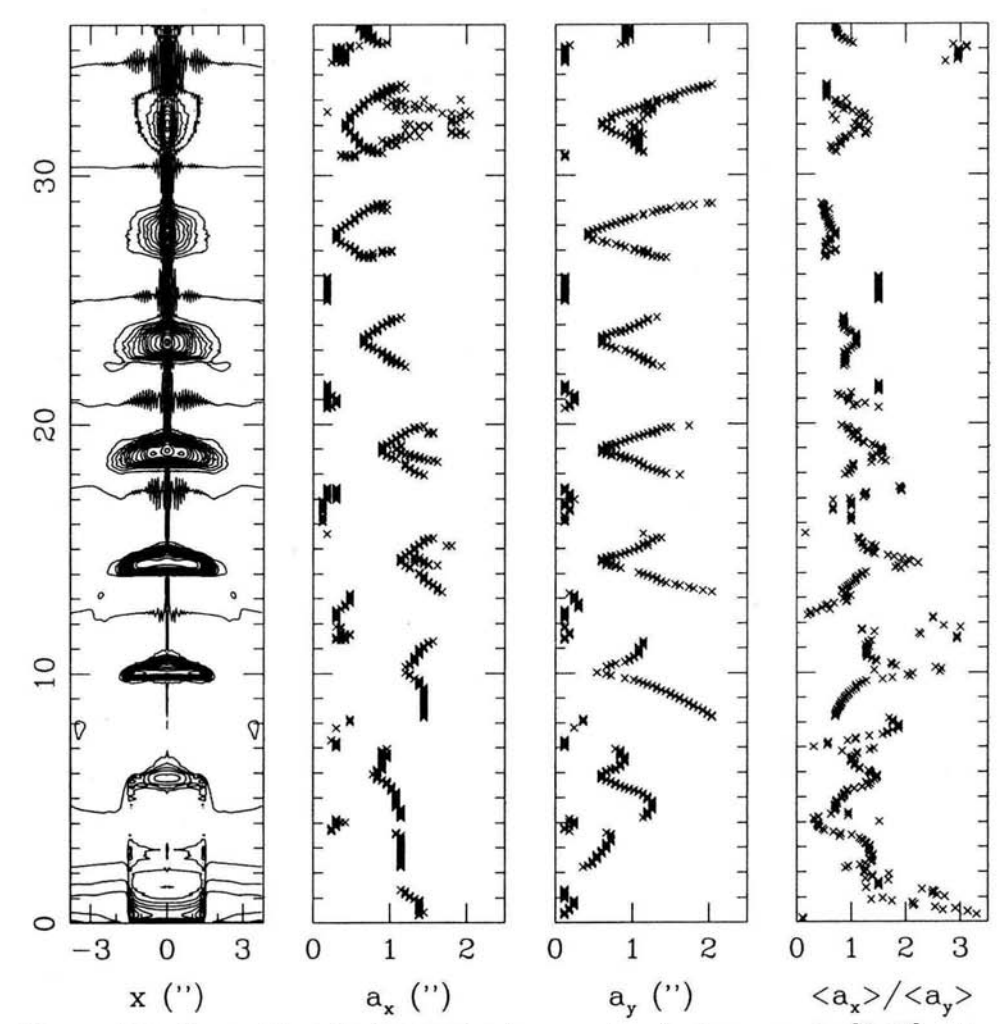

Figura 5.7: *La gráfica de la izquierda muestra la imagen de* [S *lI} calculada del modelo con variabilidad senoidal (ver la figura* 5.5). *Las dos gráficas siguientes muestran los tamaños característicos de las estructuras del jet a lo ancho (ax )* y *a lo largo (ay) del jet. La gráfica de la*  derecha muestra los cocientes promedios  $\langle a_x \rangle / \langle a_y \rangle$  calculados *para cada posición* y *a lo largo del jet.* 

nudos tengan estructuras que parecen dos "V" , una de tamaños mayores sobre otra de tamaños menores. En algunos de los nudos, las partes más

 $y(\cdot)$ 

lejanas de la fuente de las dos *V* se superponen, pero en otros de los nudos las dos estructuras de *V* no se tocan. Los nudos con  $y \geq 22''$  no muestran dos estructuras de *V* separadas en *ax* vs. y (aunque sí en *ay*  vs. *y).* El nudo más cercano a la fuente tiene una estructura de *ax* y *ay*  vs. y muy compleja. Finalmente, el cociente promedio < *ax* > / < *ay* > muestra picos bien definidos en algunos de los nudos, y estructuras mayormente planas en otros.

# **5.3. Comparación entre los modelos y las observaciones**

Mirando los tamaños característicos de las estructuras de [S II] 6716+30 observadas en **HH** 34 y **HH 111** (figuras 4.2 y 4.6) y calculadas (figuras 5.4 y 5.7) con los dos modelos, es evidente que al menos hay coincidencias parciales.

Por ejemplo, si miramos el nudo H de **HH 111** (figura 4.6), vemos estructuras perfectamente definidas de "V" tanto en *ax* como en *ay* a lo largo del nudo, con la estructura en *ay* siendo mucho más pronunciada que la de *ax* vs. *y.* Para este nudo, no se observan puntos que no caigan sobre las estructuras de "V". Si miramos las gráficas de los modelos (figuras 5.4 y 5.7), vemos que sólo se obtiene este tipo de comportamiento en el modelo de "dientes de sierra", dado que el modelo "senoidal" siempre muestra estructuras de "V dobles" (al menos en *ay*  vs.  $y$ ).

Este resultado es interesante, dado que Raga et al. (2002a, usando información espectral obtenida con el HST) encontraron que las características cinemáticas del nudo **HH l11H** implican que el flujo en esta posición de **HH 111** fué eyectado con una variabilidad tipo "dientes de sierra" (similar a la usada en nuestro modelo). De la figura 4.6, vemos que todos los nudos entre la fuente y **HH l11H** también tienen estructuras sencillas, que parecen ser más similares al modelo de "dientes de sierra" (figura 5.4) que al modelo "senoidal" (figura 5.7).

Por otro lado, el nudo **HH 111L** (ver figura 4.6) muestra estructuras más complejas, con dos tamaños característicos distintos para cada posición a lo largo del nudo. Este tipo de estructura es similar a lo que obtenemos del modelo con variabilidad senoidal (ver figura 5.7).

Por otro lado, el nudo **HH** 111L (ver figura 4.6) muestra estructuras más complejas, con dos tamaños característicos distintos para cada posición a lo largo del nudo. Este tipo de estructura es similar a lo que obtenemos del modelo con variabilidad senoidal (ver figura 5.7).

Este resultado es muy interesante debido a que Raga et al. (2002b) encontraron que de observaciones espectroscópicas de **HH** 111 se deduce la presencia de un modo senoidal de mayor período que el del modo de "dientes de sierra" (encontrado por Raga et al. 2002a). Raga et al. (2002b) encuentran que el modo senoidal en este momento está produciendo una superficie de trabajo en la posición aproximada del nudo **HH** 111L.

De esta forma, encontramos que los tamaños característicos (a*x* y *ay)* en función de posición a lo largo del jet parecen implicar la presencia de modos tanto de "diente de sierra" como "senoidal", lo cual coincide con los resultados obtenidos previamente mediante observaciones espectroscópicas de **HH** 111 (Raga et al. 2002a, b).

Los nudos de **HH** 34 (ver figura 4.2) generalmente muestran estructuras bivaluadas para  $a_x$  y  $a_y$  vs. y. Este tipo de comportamiento se asemeja más al encontrado en el modelo con variabilidad senoidal (ver figura 5.7). Por otro lado es claro que las estructuras observadas en los nudos de **HH** 34 (figura 4.2) son mucho más suaves que las obtenidas del modelo (figura 5.7), el cual muestra estructuras de "V" mucho más pronunciadas (tanto en *ax* como en *ay* en función de *y).* De esta comparación se puede concluir que las estructuras espaciales observadas a lo largo de **HH** 34 parecen ser cualitativamente distintas tanto a las que obtenemos del modelo "senoidal" como a las del modelo "dientes de sierra". Esta falta de coincidencia podría implicar que los nudos de **HH** 34 sean el resultado de una variabilidad en la velocidad de eyección con otra forma funcional. Esta posibilidad podrá ser analizada cuando se realicen observaciones espectroscópicas de alta resolución angular de este objeto, las cuales se podrían usar para deducir en forma directa la forma de la posible variabilidad.

# **Capítulo 6 Conclusiones**

Esta tesis presenta una comparación de la estructura espacial de flujos eyectados por estrellas jóvenes con modelos de jets radiativos. Por más que desde hace casi 20 años se ha intentado realizar este tipo de comparaciones (la primera de éstas aparentemente habiendo sido la de Raga 1986), el trabajo de esta tesis es distinto a los trabajos anteriores en que la comparación se hace en un espacio espectral de wavelets, y no en forma directa con las imágenes simuladas y observadas.

Para la comparación entre datos y modelos se han considerado :

- *datos:* del archivo del HST se han tomado imágenes de [S II] 6716+30 y H $\alpha$  de los objetos HH 34 y HH 111. Estos objetos son jets con estructuras claras de cadenas de nudos, y han sido interpretados previamente con modelos de jet variable,
- *modelos* : se han calculado modelos de jets axisimétricos y radiativos eyectados de una fuente variable (con el código de malla adaptativa "yguazú-a"), de los cuales se han realizado predicciones de mapas de [S II] 6716+30. Se ha estudiado el caso de velocidades de eyección que varían en forma senoidal y de "dientes de sierra" (con rampas crecientes en función de tiempo, separadas por caídas bruscas en la velocidad de eyección).

Tanto las imágenes observadas como las predichas han sido entonces analizadas con un método de transformada de wavelet. Este método permite obtener un espectro (en función de números de onda o de
tamaños característicos a lo largo de ambos ejes) para cada punto de la imagen que está siendo analizada. De esta forma, determinando los picos del espectro de wavelet se obtienen los tamaños característicos (a lo largo y a lo ancho del jet) de las estructuras observadas en las imágenes.

Aplicando esta técnica a las imágenes de HH 34 Y HH 111 entonces obtenemos los tamaños característicos de los nudos de estos jets. Esto ha sido hecho antes reiteradas veces (el primer trabajo en este sentido siendo el de Raga y Mateo 1988), pero siempre realizando un ajuste de funciones parametrizadas a las estructuras observadas. El análisis de wavelets, en cambio, permite determinar los tamaños característicos de las estructuras sin realizar una suposición previa sobre la distribución espacial de la emisión de los nudos.

Los anchos  $(a_x)$  y largos  $(a_y)$  de los nudos de HH 34 y HH 111 muestran estructuras en forma de "V" en función de posición  $y$  a lo largo del jet (ver, por ejemplo, las figuras 4.2 y 4.6). Este tipo de comportamiento es típico del espectro de wavelet de estructuras compactas. Los valores mínimos de las estructuras de "Y" dan los tamaños "centrados" de los nudos, y las formas de los lados de las "Y" dan una idea del comportamiento espacial y de las asimetrías de la emisión.

Interesantemente, en HH 111 encontramos que los nudos más cercanos a la fuente tienen estructuras simples, con tamaños característicos  $(a_x \, y \, a_y)$  univaluados, mientras que los nudos a distancias > 35" muestran  $a_x$  y  $a_y$  bivaluados (ver las figuras 4.6 y 4.8). En estos nudos, para cada posición y a lo largo del flujo, el algoritmo empleado está detectando varios picos en las secciones del jet, y estos picos muestran dos distintos tamaños característicos. Para HH 34, encontramos que todos los nudos muestran estructuras con tamaños característicos  $a_x$  y *ay* bivaluados (ver las figuras 4.2 y 4.4).

Al realizar el análisis de wavelets de los imágenes obtenidas de los modelos de jet, se encuentra que mientras el modelo con variabilidad de "dientes de sierra" produce nudos con tamaños característicos univaluados (ver la figura 5.4), el modelo con variabilidad senoidal produce nudos con tamaños característicos bivaluados (ver la figura 5.7) en función de posición a lo largo del jet. Estos resultados claramente distinguen las características espectrales generadas por los dos tipos de eyección variable que hemos estudiado.

Comparando el espectro de wavelet de las predicciones con las observaciones, en la sección 5.3 concluÍmos que los nudos observados en **HH** 34 parecen indicar que tal véz éstas sean. el resultado de una variabilidad senoidal de la velocidad de eyección. Por otro lado, los detalles de las estructuras observadas tienen características que no son del todo similares a las del modelo con variabilidad senoidal.

Las observaciones de **HH** 111 sí tienen espectros de wavelet que se parecen más a los obtenidos de los modelos. Los nudos en los primeros  $\sim$  35" del jet tienen estructuras que se asemejan a los predichos por el modelo de "dientes de sierra" , y los nudos a mayores distancias de la fuente tienen características similares a las del modelo con variabilidad senoidal.

Este resultado está en acuerdo con las propiedades deducidas de observaciones espectroscópicas. Las características cinemáticas de **HH**  111 también indican que hay una variabilidad tipo "dientes de sierra" que formó los nudos más cercanos a la fuente, mientras que los nudos más lejanos parecen ser el resultado de un modo senoidal de mayor período (Raga et al. 2002a, b).

Esta coincidencia de los resultados obtenidos en esta tesis con las propiedades deducidas de las características cinemáticas de **HH** 111 muestra que el análisis de wavelets de imágenes de jets **HH** en efecto puede ser empleado para distinguir qué tipo de modelos dinámicos son los apropiados para explicar las estructuras observadas a lo largo de los jets.

Dados estos resultados, se podría extender el análisis realizado en esta tesis a un conjunto de imágenes de alta resolución de un conjunto mayor de jets (de los cuales todavía no se conocen las características cinemáticas) .

Mediante una comparación de los resultados obtenidos con un conjunto de modelos de jets con distintos tipos de eyección variable, entonces se podría lograr obtener una idea de qué tipos de variabilidades temporales son las responsables de producir las estructuras observadas en los jets **HH** en general.

## *CAPÍTULO* 6. *CONCLUSIONES*

# **Bibliografía**

- [1] Bacciotti, Francesca; Eislohrke, Jochen. 1999; *Astronomy and Astrophysics, v.342, p.717-735.*
- [2] Bally, J.; O'Dell, D.R; McCaughrean, M.J. 2000; *The Astronomical Journal, vol.* 119, *Issue* 6, *p.2919-2959.*
- [3] Biro, s.; Raga, A.C. 1994; *Astrophysics and Space Science, vol. 216, no.* 1-2, *p. 127-128.*
- [4] Bührke, T.; Mundt, R. 1986; *Mitteilungen der Astronomischen Gesellschajt, Vol.* 65, *p.188.*
- [5] Bührke, T; Mundt, R; Ray, T.P. 1988; *Astronomy and Astrophysics, vol. 200, no.* 1-2, *p. 99-119.*
- [6] Burrus, C. S and Parks T.W.; *DFT/FFT and Convolution Algorithms. John Wiley* & *Sons, New York, 1985.*
- [7] Cabrit, S.; Raga, A.C. 2000; *Astronomy and Astrophysics, v.354, p.667-673.*
- [8] Cantó, J.; Raga, A.C. 1995; *Monthly Notices oi the Royal Astronomical Society, vol.* 277, *Issue* 3, *p. 1120-1124.*
- [9] Cerqueira A.H.; de Gioveia Dal Pino E.M.; 1999, *The Astrophysical Journal, v.510, p.828-45.*
- [10] Crandall, R; *Projects in Scientific Computation, Springer- Verlag, New York,* 1994, *p.* 197-198, 211-212.
- [11] Cudworth K.M.; Herbig G.H.; 1979; *Astrophysical Journal, v.84, p.548-51*
- [12] De Gouveia dal Pino, Elisabete M.; Benz Willi. 1994; *Astrophysical Journal, Part* 1, *vol.* 435, *no.* 1, *p. 261-273.*
- [13] De Gouveia Dal Pino, Elisabete M.; Opher R. 1990; Revista Mexicana de Astronomía y Astrofísica, vol. 21, p.477-80
- [14] Devine D.; Reipurth B.; Bally J.; Balonek T.J.; 1999c; *Astrophysical Journal, v.117, p.2931-40.*
- [15] Dopita, M.A. 1978; *Astrophysical Journal Supplement Series, vol. 37, p. 117-144.*
- [16] Dopita, M.A.; Evans, 1.; Schwartz, R D. 1982a; *Astrophysical Journal, Part* 2 - *Letters to the Editor, vol.* 263, *Dec.* 15, *p. L 73- L77.*
- [17] Dopita, M.A; Binette, L.; Schwartz, RD. *1982b;Astrophysical Journal, Partl, vol.* 261, *p.183-194*
- [18] Dyson, J. E.; 1984; *Astrophysics and Space Science, vol. 106, no. 1, p. 181-197.*
- [19] Eisloffel J.; Mundt R; 1992; *Astronomy and Astrophysics, v.263, p.292-300.*
- [20] Eisloffel J.; Mundt R; 1994; *Astronomy and Astrophysics, v. 284, p.530-44·*
- [21] Eisloffel J.; Mundt R; Bohn K.M.; 1994b; *Astrophysical Journal, v. 108, p.l042-55*
- [22] Falle S.A.E.G.; Raga A.C.; 1993; *Monthly Notices of the Royal Astronomical Society, v.261, p.573-83.*
- [23] Falle S.A.E.G.; Raga A.C.; 1995; *Monthly Notices of the Royal Astronomical Society, v.* 272, *p.785-99.*
- [24] Ferreira, Jonathan; Pelletier, Guy; Appl, Stefan. 2000; *Monthly Notices of the Royal Astronomical Society, vol.* 312, *Issue* 2, *p.*  387-397.
- [25] Frank A.; Ryu D.; Jones T.W.; Noriega-Crespo A.; 1998; *The Astrophysical Journal, v.494, p.L79-83.*
- [26] Galavís, M.E.; Mendoza, *C.;* Zeippen,
- [27] Gill, A.G.; Henriksen, RN. 1990; *Astrophysical Journal, Part* 2 *Letters, vol.* 365, *p. L27-L30.*

**ESTA TESIS NO SALE** DE LA BIBLIOTECA

- [28] Goodson A.P.; Winglee R.M.; Böhm K.H.; 1997; *The Astropysical Journal, v.489, p.199-209.*
- [29] Gredel, Roland.; Reipurth, B.; 1994; *Astronomy and Astrophysics, vol.* 289, *no.* 1, *p. L19-L22.*
- [30] Hardee P.E, Stone J.M, 1997; *The Astrophysical Journal, v. 483, p.121-35.*
- [31] Haro, G. 1952; *Astrophysical Journal, vol.* 115, *p.572.*
- [32] Haro, G. 1953; *Astrophysical Journal, vol.* 118, *p.16*
- [33] Hartigan, P.; Morse, J. A.; Reipurth, B.; Heathcote, S.; Bally, J. 2001; *The Astrophysical Journal, Volume* 559, *Issue* 2, *p. L157- L161 .*
- [34] Hartigan, P.; Morse, J. A.; Raymond, J. 1994; *Astrophysical Journal, Part* 1, *vol.* 436, *no.* 1, *p. 125-143.*
- [35] Hartigan, P.; Morse, J. A.; Tumlinson J.; Raymond, J. Heathcote S.; 1999 The Astrophysical Journal, v. 512, p.901-15.
- [36] Hartigan, P.; Raymond, J.; 1993; *Astrophysical Journal, v.409, p.705-19.*
- [37] Hartigan, P.; Raymond, J.; Hartmann. 1984; *Bulletin of the American Astronomical Society, vol.* 17, *p.862.*

#### *BIBLIOGRAFÍA* 71

[38J Hartigan, Patrick; Raymond, John; Hartmann, Lee. 1987; *Astrophysical Journal, Partl, vol.* 316, *p. 323-348.* 

.\_----------\_. . .- .\_---\_.

- [39J Hartmann, L.; Raymond, J. C. 1984; *Astrophysical Journal, Part 1, vol.* 276, *p. 560-571.*
- [40] Heathcote, Steve; Morse, Jon A.; Hartigan, Patrick; Reipurth, Bo; Schwartz, Richard D.; Bally, John; Stone, James M. 1996; *Astronomical Journal v.112, p.1141.*
- [41J Heathcote, Steve; Reipurth, Bo. 1992; *Astronomical Journal, vol. 104, p.2193-221*
- [42J Herbig, George H. 1950; *Publications oi the Aslronomical Society oi the Pacific, Vol.* 62, *No.* 366, *p.142.*
- [43J Herbig, George H. 1951; *Astrophysical Journal, vol.* 113, *p.697*
- [44] Herbig, G.H.; Jones B.F.; 1981. *Astronomical Journal, vol.* 86, *p.*  1232-44·
- [45] Jones, B.F.; Herbig, G.H.; 1982; *Astronomical Journal, vol. 87, p.1223-32.*
- [46] Kofman, L.; Raga, A.C.; 1992; *Astrophysical Journal, vol.390, p.359-64·*
- [47] Krist, J.E.; Stapelfeldt K-R.; Burrows C.J.; Hester J.J.; Watson A.M.; et.al. 1999; *Astrophysical Journal, vol.515, p.L35-38*
- [48] Masciadri, E.; Velazquez, P.F.; Raga, A.C.; Cantó, J.; Noriega-Crespo, A. 2002; *The Astrophysical Journal, ·vol.* 573, *p. 260-269.*
- [49] Meyer, Y, *Wavelets: Algorithms and Applications, Society for Industrial and Applied Mathematics, Philadelphia,* 1993, p.13-31, 101-105.
- [50] Micono, M.; Bodo, G.; Massagia, S.; Rossi, P.; Ferrari, A. 1998; *Astronomuy and Astrophysics, vol.* 333, *p. 989-1000.*
- [51] Micono, M.; Bodo, G.; Massaglia, S.; Rossi, P.; Ferrari, A.; Rosner R 2000, *Astronomy and Astrophysics, vol. 360, p.795-808.*
- [52] Morse, J.A; Heathcote, S. 1993; *Astronomical Journal*, *vol.* 106, *no.* 3, *p. 1139-1155.*
- [53] Mundt, R. 1985 *OBSERVATORY V.105, NO.1069, P.224.*
- [54J Mundt, R; Brugel E. W. y Buehrke T .1985; *Astrophysical Journal, Part* 1 , *vol.* 319, *p. 275-303.*
- [55J Mundt, R; Fried, J. W. 1983; *Astrophysical Journal, Part* 2 *Letters to the Editor, vol.* 263, *Dec.* 15, *p. L73-L77.*
- [56] Noriega-Crespo, A.; Garnavich, P.M.; Raga, A.C. 1993; *Astronomical Journal, vol. 106, no.* 3, *p. 1133-1138.*
- [57] Ouyed R.; Pudritz R.E.; 1997; *The Astrophysical Journal, vol. 484, p.794-809.*
- [58] Press W.; et al., *Numerical Recipes in Fortran,* Cambridge University Press, New York, 1992, p. 498-499, 584-602.
- [59] Raga, A. C., 1986 *Astronomical Journal, vol.* 92, *p. 637-641.*
- [60] Raga, A.C.; Binette, L.; Cantó J.; Calvet, N. 1990; *Astrophysical Journal, Part* 1, *vol.* 364, *p. 601-610.*
- [61] Raga, A.C.; Bühm, K.H.; 1985,1986; *Astrophysical Journal Supplement Series, vol.* 58, *p. 201-224. Y Astrophysical Journal, Part 1, vol. 308, p. 829-835.*
- [62] Raga, A.C.; Cantó, J. 1989; *Astronomical Society of the Pacific, vol. 101, p. 1151-1155.*
- [63] Raga, A.C.; Cantó, J.; Biro, S. 1993; *Royal Astronomical Society, Monthly Notices, vol. 260, no.* 1, *p. 163-170.*
- [64] Raga, A.C.; Kofman, L.; 1992; *Astrophysical Journal, vol. 386, p.222-28.*
- [65] Raga, A.C.; Noriega-Crespo, A. 1998; *The Astronomical Journal, Volume* 116, *Issue* 6, *p. 2943-2952.*
- [66] Raga, A.C.; Kofman, Lev.; 1992; *Astrophysical Journal, Part 1, vol.* 386, *p. 222-228.*
- [67] Raga, A. C.; Mateo, M. 1988; *Astronomical Journal, vol.* 95, *p.*  543-552.
- [68] Raga, A.C.; Navarro-González, R.; Villagran-Muñiz, M. 2000; *Revista Mexicana de Astronomia y Astrofisica, vol.* 36, *p. 67.*
- [69] Raga, A.C.; Noriega-Crespo, A.; Reipurth, B.; Garnavich, P.M.; Heathcote, S.; Bohrn, K.H.; Curiel, S. 2002a; *The Astrophysical Journal, vol.* 565, *p. L29-L33.*
- [70] Raga,A.C,; Velázquez, P.F.; Cantó, J.; Masciadri, E. 2002b; *Astronomy and Astrophisics, vol.* 395, *p.* 64 7-656.
- [71] Rayrnond, J.C. 1979; *Astrophysical Journal Supplement Series, vol.* 39, *p. 1-27.*
- [72] Raymond, John C.; Hartmann, Lee; Hartigan, Patrick; 1988; *Astrophysical Journal, Part* 1, *vol.* 326, *March* 1, *p. 323-333.*
- [73] Reipurth, Bo. 1985; *Astrophysical Journal, Part* 2 *Letters to the Editor, vol.* 263, *p. L 73-L* 77.
- [74] Reipurth, Bo. 1989; *Nature, vol. 340, p. 42-45.*
- [75] Reipurth, Bo. 2000; *VizieR On-line Data Catalog: V/104. Originally published in: Center for Astrophysics, Univ. Colorado, USA*  (1999).
- [76] Reipurth, B.; Bally, J.; Graham, J.A.; Lane, A.P.; Zealey, W.J. *1986; Astronomy and Astrophysics, vol.* 164, *no.* 1, *p. 51-66.*

#### *BIBLIOGRAFÍA* 75

- [77] Reipurth, B.; Bouchet, P. 1984; *Astronomy and Astrophysics, vol. 137, no.* 1, *p. L1-L4 .*
- [78] Reipurth, B.; Héathcote, S. 1997; *Herbi9-Haro Flows and the Birth 01 Stars; lA U Symposium No.* 182, *Edited by Bo Reipurth and Claude Bertout. Kluwer Academic Publishers, p. 3-18.*
- [79] Reipurth, B.; Raga, A.C.; Heathcote, S. 1992; *Astrophysical Journal, Part* 1, *vol.* 392, *no.* 1, *p. 145-158.*
- [80] Reipurth, Bo; Yu, Ka Chun; Heathcote, Steve; Bally, John, Rodríguez, Luis F. 2000; *The Astronomical Journal, vol. 120, p. 1449-* 1466.
- [81] Reipurth, Bo; Yu, Ka Chun; Rodríguez, Luis F.; Heathcote, Steve; Bally, John. 1999; *Astronomy and Astrophysics, vol.* 352, *p.L83-L86.*
- [82] Riera, A.; López, R.; Raga, A.C.; Anglada, G.; Estalella, R. 2001; *Revista Mexicana de Astronomia y Astrofisica, vol.* 37, *p. 147-157.*
- [83] Riera, A.; Raga, A.C.; Reipurth B.; Amram, P.; Boulesteix, J.; Cantó, J.; Toledano, O. 2003; *The Astronomical Journal, vol. 126, p. 327-338.*
- [84] Rodríguez-Franco, A; Martín-Pintado, J.; Wilson, T.L. 1999; *Astronomy and Astrophysics, vol.* 351, *p.1103-1114.*
- [85] Schwartz, R.D. 1983; *HERBIG-HARO OBJECTS*, T-TAURI *STARS, SYMP: MEXlCO P. 27.*
- [86] Schwartz, R.S. 1976; *Lick Obs. Bull., 708, 1.*
- [87J Stone J.M., Xu J., Hardee P.E., 1997, *The Astrophysical Journal, vol.* 483, *p.1 36-47.*
- [88J Stone J.M., Xu J., Hardee P.E., 2000, *The Astrophysical Journal, vol. 410 p.198-220.*
- [89] Sweldens Wim. 1996; Wavelets: what next? Proceedings of the *IEEE, 84(4):680-685.*

## , **Indice de figuras**

- 1.1. *Una imagen*  $(H_0 + |SII|)$  del jet HH47 obtenida con el  $HST-WFPC2$ . El campo de la imagen es de  $73'' \times 16''$ , *para mayor información Heathcote et al. 1996.* . . . . . . 1
- *1.2. Es un espectro optico/ultravioleta de HH47A tomado con el espectrógrafo a bordo del HST. La línea más fuerte en el espectro es el doblete MgII 2800, el cual es más brillante que Ho. (vea Hartigan et al. (1999).)* . . . . . . 2
- *1.3. Esta figura es un montaje de dos imágenes CCD de la región de HH34 (el rectángulo blanco encierra los nudos alineados a lo largo del jet) tomada a través de un filtro*   $\lambda\lambda$ 6716 + 6731 *obtenida con el telescopio de 3.6m de ESO. Los objetos nebulosos contenidos en esta imagen fueron descritos por Reipurth* (1985). *El campo mostrado en esta figura es de* 5.'88 x 4.'68 . ... . . .. .... . 5
- *1.4. Mosaico de dos imágenes de la parte de HHlll cercana a la fuente del jet. La imagen la de la derecha (tomada con la cámara infrarroja del HST) contiene la fuente (ocultado dentro de la banda oscura) y la otra imagen (tomada con la camara WFPC2) contiene el cuerpo del jet. Este trabajo fue hecho por Reipurth et al.* (1999). *La extensión (a lo largo del jet) de este mapa es de 30'...* 11
- *1.5. Imagen en [SJI} de HH34 tomada con HST- WFPC2. La fuente de HH34 (izquierda) aparece como un punto no resuelto localizado en el ápice de una pequeña nebulosa de reflexión. El jet va cambiando levemente de dirección en diferentes ocasiones, (con el primer cambio varía 10 desde la fu ente).* . . . . . . . . . . . . . . . . . . . . . . . 13

LXXVII

## LXXVIII *ÍNDICE* DE *FIG URAS*

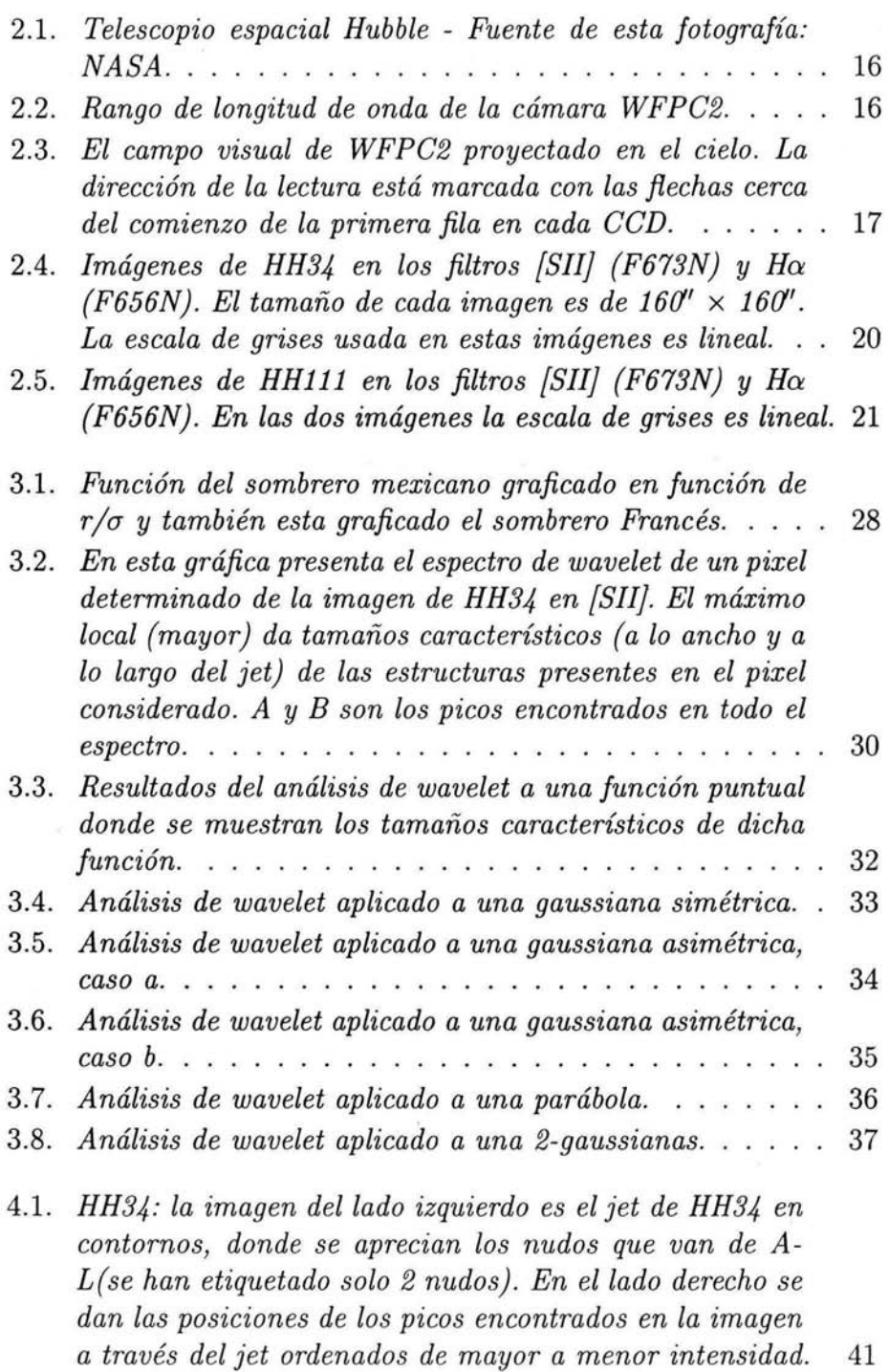

## *ÍNDICE* DE *FIGURAS* LXXIX

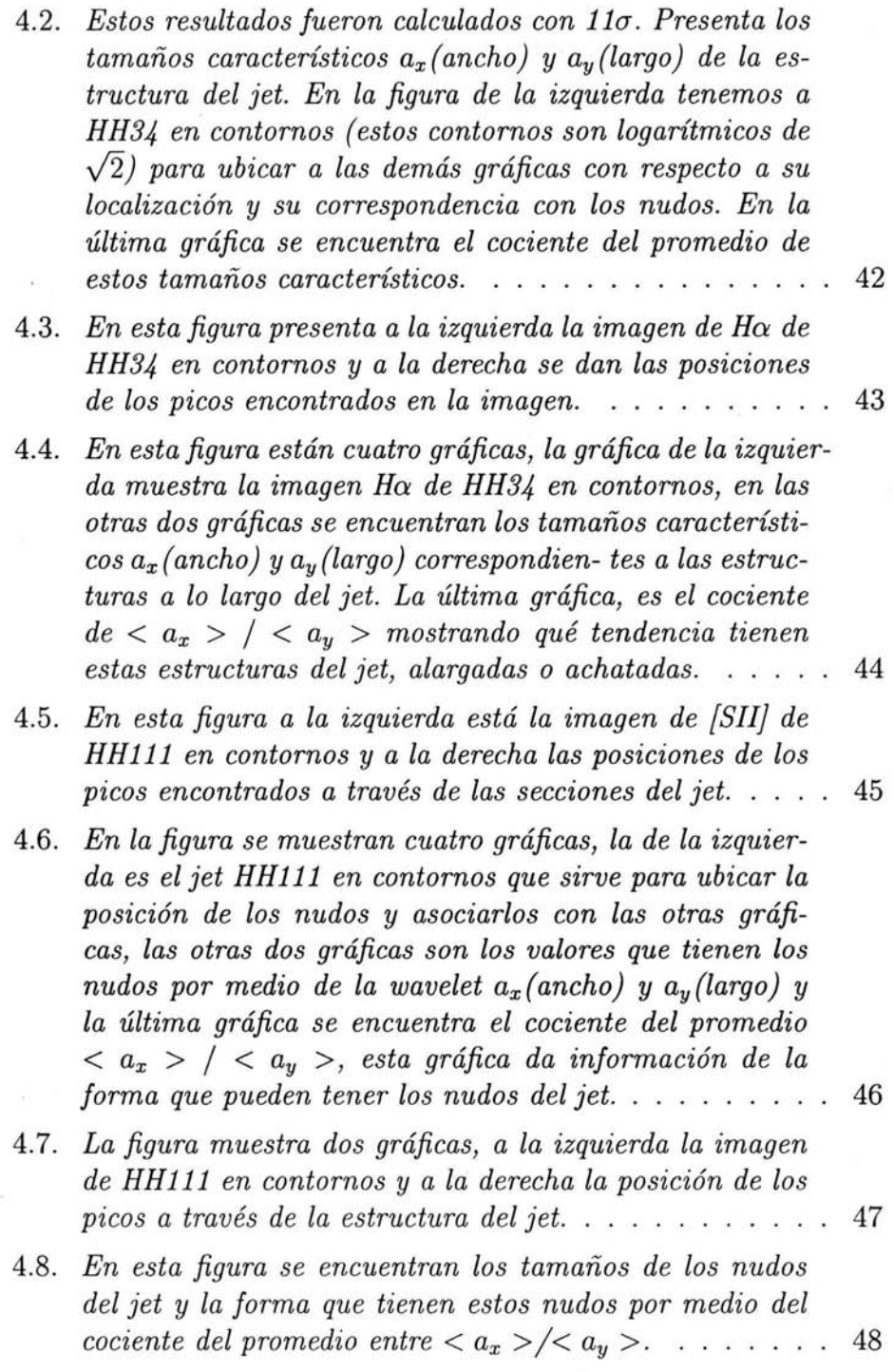

- *5.1. En este dibujo* se *presentan las dos funciones que fueron usadas para modelar el j et. El dibujo de la izquierda muestra la variabilidad en forma de dientes de sierra y el dibujo de la derecha muestra la variabilidad senoidal. 52* 
	-
- *5.2. Mapa de intensidad de* [8 *JI} 6716+30 obtenido del modelo de jet con variabilidad de la velocidad de eyección tipo Ildientes de sierra* ", *correspondiente a un tiempo de integración t* = 1950 *yr. Para calcular este mapa* se *ha integrado el coeficiente de emisión correspondiente a lo largo de líneas de visión, suponiendo que el eje del jet está en el plano del cielo. La imagen está graficada con una escala de grises logarítmica, con los valores dados*   $(en~erg~cm^{-2}~s^{-1}~sterad^{-1})$  *por la barra en la parte superior de la gráfica. Los ejes a lo largo (horizontal) y a través (vertical) del jet están en unidades de cm, con el origen en la posición de la fuente.* . . . . . . . . . . . . . 53
- *5.3. Imagen de* [8 *JI} 6716+30 obtenida del modelo de jet con variabilidad tipo IIdientes de sierra" (mostrada con*   $contornos logarí$  tmicos de factores de  $\sqrt{2}$ , ver también *la figura* 4.2), *sobre la cual están graficados los máximos encontrados por el algoritmo descrito en la sección 3.2. Las distancias físicas del modelo han sido cambiadas a segundos de arco suponiendo una distancia de 460 pc al objeto.* . . . . . . . . . . . . . . . . . . . . . . . . . . . . 55
- *5.4 . La gráfica de la izquierda muestra la imagen de* [8 *JI}*   $calculated$  del modelo con variabilidad tipo "dientes de *sierra" (ver la figura* 5.3). *Las dos gráficas siguientes muestran los tamaños característicos de las estructuras del jet a lo ancho (ax ) y a lo largo (ay) del jet. La gráfica de la derecha muestra el promedio del cociente*  $\langle a_r \rangle$  $/ \langle a_n \rangle$  *calculados para cada posición y a lo largo del jet.* 56

#### *ÍNDICE* DE *FIGURAS* LXXXI

- *5.5. Mapa de intensidad de [S JI} 6716+30 obtenido del modelo de jet con variabilidad de la velocidad de eyección "senoidal", correspondiente a un tiempo de integración*  t = 1950 *yr. Para calcular este mapa se ha integrado el coeficiente de emisión correspondiente a lo largo de líneas de visión, suponiendo que el eje del jet está en el plano del cielo. La imagen está graficada con una escala de grises logarítmica, con los valores dados (en erg cm-2 S -l sterad- 1) por la barra en la parte superior de la gráfica. Los ejes a lo largo (horizontal) y a través (vertical) del jet están en unidades de cm, con el origen en la posición de la fu ente.* . . . . . . .... . . . ..... 57
- *5.6. Imagen de [SJI} 6716+30 obtenida del modelo de jet con variabi- lidad tipo "senoidal" (mostrada con contornos logarítmicos de factores de*  $\sqrt{2}$ , *ver también la figura 4.5), sobre la cual están graficados los máximos encontrados por el algoritmo descrito en la sección* 5.2.3. *Las distancias físicas del modelo han sido cambiadas a segundos de arco suponiendo una distancia de 460pc al objeto. 59*
- *5.7. La gráfica de la izquierda muestra la imagen de [S JI} calculada del modelo con variabilidad senoidal (ver la figura 5.5). Las dos gráficas siguientes muestran los tamaños característicos de las estructuras del jet a lo ancho*  $(a<sub>x</sub>)$ *y a lo largo (ay) del jet. La gráfica de la derecha muestra los cocientes promedios*  $\langle a_x \rangle / \langle a_y \rangle$  *calculados para cada posición* y *a lo largo del jet.* .... . ... ..... 60